UNIVERSIDAD CENTRAL "MARTA ABREU" DE LAS VILLAS **VERITATE SOLA NOBIS IMPONETUR VIRILIS TOGA. 1948** 

# Facultad Matemática-Fisica-Computación

<u> Trabajo</u> de Diploma

# "Sitio Web para evaluar la Comunicación Interpersonal<sup>»</sup>

**Autoress Yadira Aguila Rivalta** Yunia Nodarse Morejón

**Tutoress** Dr.a., Zoilla Zenaida García Valdivia Dr., Mario Uria Aquino

Curso 2005-2006 "Año de la Revolución Energética en Cuba". El Sitio Web "Psicología Social y de la Comunicación" está constituido por nueve test que han sido elaborados con el objetivo de que los estudiantes de Psicología y las personas que integran los grupos de terapia hagan una autovaloración de sus propias habilidades comunicativas. Dichos test se nombran: "Cuestionario de Autoevaluación", "Cuestionario ¿Sabemos Escuchar?", "Guía Diagnóstica", "Guía Diagnóstica Retest", "Test de Autoestima", "Test de Comunicación", "Test de Personalidad", "Test de Rosemberg" y "Test del Logro"; cada uno de ellos está formado por un conjunto de interrogantes y por sus posibles respuestas, ofreciéndole al usuario una solución en dependencia de lo que este conteste. Se escogió la tecnología Web para el desarrollo del sitio, por las diversas bondades que ofrece esta aplicación. En la implementación se combinó el lenguaje JavaScript con el lenguaje PHP y para el almacenamiento de los datos, se utilizó el gestor de base de datos MySQL. El sistema puede ser utilizado también para la enseñanza de los futuros profesionales.

The Web site "Social Psychology and of the Communication" is contituted by nine tests that have been elaborated with one purpose: that the students of psychology and the people of the therapy groups make self evaluations of their communicative skills. Those tests are: "Questionnaire of self evaluation", "Retest diagnostic guide", "Diagnostic guide", "¿Do we know how to listen? Questionnaire", "Personality test", "Self esteem test", "Rosemberg test", "Logro test", "Communication test", all of them are formed by a number of questions and their posible answers, giving the users a solution, depending on the answer given. Web technology was chosen for the devolopment of the site, for all the advantages that offter this application. In the Implementation, JavaScript language was combined with that of PHP, and for the storage of data, the gesture of data base MySQL was used. The system can be used for teaching future professionals.

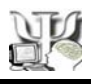

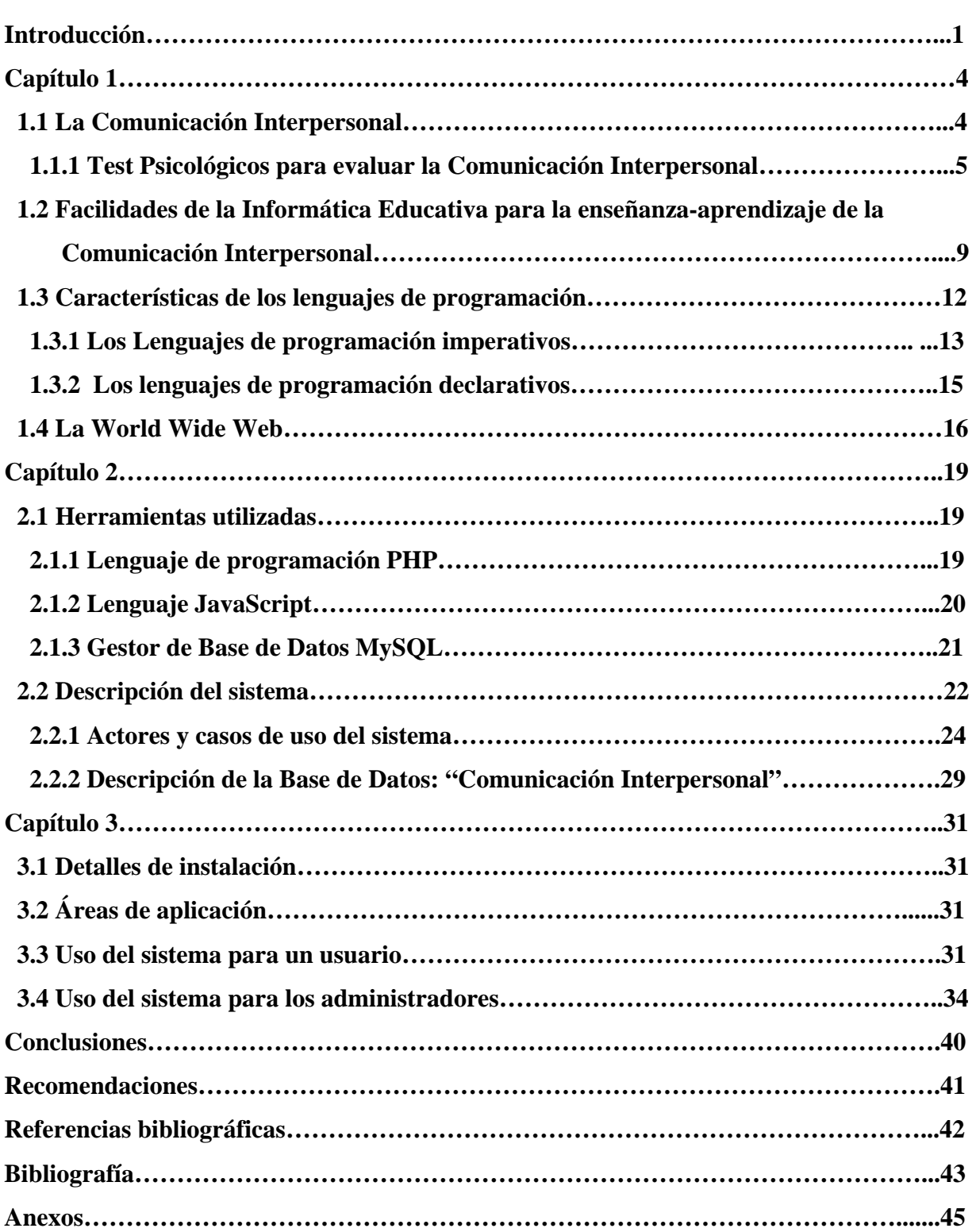

# **CAPÍTULO 1. USO DE LAS HERRAMIENTAS COMPUTACIONALES PARA EVALUAR LA COMUNICACIÓN INTERPERSONAL**

Este capítulo está dirigido a precisar lo relacionado con la capacidad de Comunicación Interpersonal y su aplicación, así como la descripción del sistema que se propone.

## **1.1 La Comunicación Interpersonal**

El ser humano se define por su condición de sociabilidad, y si es sociable lo es porque puede comunicarse, es decir, intercambiar de una parte sus pensamientos y emociones, y de otra sus creaciones y experiencias. A estos se deben los mejores logros humanos. "Al comunicarse con pensamientos y emociones las personas viven y se expresan, y cuando el objeto de comunicación son sus creaciones y experiencias, tanto los individuos o grupos progresan y se enriquecen culturalmente".

La comunicación, es una condición necesaria para la existencia del hombre y uno de los factores más importantes de su desarrollo social. (Casales, 1989), plantea que al ser uno de los aspectos significativos de cualquier tipo de actividad humana, así como condición del desarrollo de la individualidad, la comunicación refleja la necesidad objetiva de los seres humanos de asociación y cooperación mutua.

Si bien el origen de los estudios sobre comunicación es amplio e interdisciplinario, con un fuerte componente en sus inicios de las áreas tecnológicas y lingüísticas, la Psicología Social y otras ciencias de la conducta humana, han acotado una parte importante de estos estudios dando origen a un campo de teorías y aplicaciones.

El estudio de la comunicación ha suscitado el interés de muchos investigadores: Andreeva (1984), Watzlawick (1987), Lomov (1989) y L.S.Vigotsky (1987). Más recientemente, se encuentran figuras como Silvestein (1994), González Rey, Fernando, (1995), Morales, A. A y Cortés, María Teresa, (1995); Paoli (1997), Calviño, M. (1998), Borrel, Francesc, (2000).

La optimización de la comunicación como habilidad social, resulta muy valiosa debido a que el hombre es un ser de relaciones, y en la base de toda relación está la capacidad de comunicarse; la cual permite organizar grupos, negociar y establecer conexiones personales.

Según I. Chiavenato (1998), la comunicación interpersonal constituye el área más importante cuando se estudian las interacciones humanas y los métodos de análisis de cambio de comportamiento, o de la influencia en el comportamiento de las personas; es un área en la cual el individuo puede hacer mucho para mejorar su eficacia. (Chiavenato, 1998, citado en Hernández Grave de Peralta, 2000).

La comunicación interpersonal es no solamente una de las dimensiones de la vida humana, sino la dimensión a través de la cual nos realizamos como seres humanos. Si una persona no mantiene relaciones interpersonales amenazará su calidad de vida.

La comunicación no es sólo una necesidad humana sino el medio de satisfacer otras muchas.

La capacidad de comunicación interpersonal, no debe medirse exclusivamente por el grado en que la conducta comunitaria ayuda a satisfacer las propias necesidades, sino también por el grado en que facilite a los otros la satisfacción de las suyas".

Durante el transcurso de la comunicación se van conformando imágenes de uno y de los otros interlocutores. En la relación interpersonal aquellos que se comunican se van formando una imagen del otro, aún sin proponérselo, así como también se van formando una imagen de cómo somos percibidos por esa otra persona.

Existen varios test psicológicos para evaluar el nivel de desarrollo de la comunicación interpersonal.

#### **1.1.1 Test Psicológicos para evaluar la Comunicación Interpersonal**

#### *Cuestionario de autoevaluación de la comunicación*

Se realiza con dos objetivos, uno es conocer la percepción de sí mismo que tienen los sujetos participantes acerca de su comunicación interpersonal y el otro es que se promueve la reflexión sobre la comunicación sentando las bases para la creación de la necesidad de cambiar efectivizando su comportamiento. Consta de 40 ítems, para cada uno de ellos existen las opciones: Casi nunca, A veces, Bastante y Casi siempre, de las cuales cada individuo debe elegir una. La calificación es de forma cuantitativa, cada respuesta marcada posee un valor predeterminado, estos se suman y se lleva a una escala para ver los resultados, que se miden como sigue a continuación: 1- 40 comunicación deficiente, 41- 80 comunicación deficiente en ciertos aspectos, 81-120 comunicación buena, pero hay aspectos en que podría cambiar, 121- 160 excelente comunicación. Esta técnica fue elaborada por A. V. Lorente (1997) (Anexo 1)

## *Técnica Guía Diagnóstica*

Esta técnica tomada de M. L. González Ibarra (1996) es realizada con varios objetivos: determinar en cada participante las formas típicas de comportamiento en la comunicación interpersonal, diagnosticar el proceso de autoevaluación de la comunicación y ver la percepción que tienen de sí mismo los sujetos participantes. Cuenta con 15 ítems que deben ser respondidos como verdaderos o falsos según sea cierto o no en cada caso particular. Se trabaja de forma individual. La calificación se realiza de forma cualitativa corroborando los datos con un estudio cuantitativo de forma grupal de la frecuencia de aparición de cada uno de los aspectos abordados en cada ítem. (Anexo 2)

## *Técnica Guía Diagnóstica Retest*

Tiene varios objetivos a tener en cuenta: elaborar un diagnóstico final relativo al nivel de criticidad en la autovaloración de los sujetos en el orden comunicativo, obtener información acerca de cómo se valoran los sujetos comunicativamente después de terminado el entrenamiento y promover en los participantes la toma de conciencia de los cambios producidos en su autovaloración y actuación, al comparar la prueba inicial con esta.

Se procede de la siguiente manera: el entrenador ofrece a los participantes un protocolo de la técnica que contiene diferentes formas de comportamiento en la comunicación, semejantes a las dadas en la primera aplicación. Posteriormente se les brindan los resultados de la guía diagnóstica y se analiza el por qué se ubican en ese nivel comunicativo. A cada sujeto se le da la oportunidad de intervenir buscando que se impliquen afectivamente para que manifiesten sus experiencias personales. De este modo, se hace consciente el cambio y sus causas. Cada cual debe concluir su exposición respondiendo a la pregunta ¿soy ahora una persona más competente como comunicador? ¿por qué? (Anexo 3)

## *Cuestionario ¿Saber escuchar?*

Esta técnica se aplica con el objetivo de diagnosticar las habilidades de escucha que poseen los miembros del grupo y condicionar las bases para la introducción de la BOA 2. Cada sujeto en su respuesta realiza de manera individual un análisis de sus habilidades para escuchar partiendo de las distintas frases que le son mostradas en el cuestionario. Seguidamente lleva sus respuestas a la escala correspondiente para obtener un juicio valorativo de su comportamiento comunicativo con relación a la escucha. A partir de este momento se comparten los resultados de cada uno con el grupo y se promueve la reflexión partiendo de su experiencia personal. La técnica consta de 20 ítems que describen las distintas habilidades para la capacidad de escucha. En cada uno de ellos existen las opciones: totalmente cierto, cierto, puede ser, falso, totalmente falso. La calificación es de forma cuantitativa, cada respuesta marcada posee un valor predeterminado, estos se suman y se miden como sigue a continuación: 100-90 excelente, 89-80 MB, 79-70 B, 69-60 D, 60 no sabe escuchar. (Anexo 4)

## *Test de Personalidad*

Esta técnica se aplica con el objetivo de evaluar y determinar las características de la personalidad y conocer, además, a qué tipo de patrón de personalidad pertenece una persona según los tipos A y B. Consta de 22 ítems, para cada uno de ellos existen las opciones: Si y No de las cuales cada individuo debe elegir una. La calificación es de forma cuantitativa, cada respuesta marcada posee un valor predeterminado los cuales se suman y se llevan a una escala para ver los resultados que se miden según sigue a continuación: 14 o más persona con carácter del tipo A, 9-3 su carácter es un equilibrio entre la personalidad A y B, 9 o menos es usted una persona de tipo B. (Anexo 5)

## *Test de Autoestima*

El objetivo que se persigue con esta técnica es el de calificar la autoestima del individuo encuestado. Consta de 20 ítems, para cada uno de ellos existen un grupo de respuestas de las cuales cada individuo debe elegir una según sea el comportamiento a seguir de esa persona. La calificación es de forma cuantitativa, cada respuesta marcada posee un valor predeterminado los cuales se suman y se llevan a una escala para ver los resultados que se miden según sigue a continuación: menos de 10 autoestima baja, 10-30 autoestima media, 30-42 autoestima baja. (Anexo 6)

## *Test de Rosemberg*

Esta técnica tiene una finalidad concreta: medir el nivel de autoaceptación y autoconcepto de una persona. Consta de 10 ítems, para cada uno de ellos existen las opciones: Si y No de las cuales cada individuo debe elegir una. La calificación es de forma cuantitativa, cada respuesta marcada posee un valor predeterminado los cuales se suman y se llevan a una escala para ver los resultados que se miden según sigue a continuación: menos de 0 tu autoconcepto no es muy positivo, 0-5 te encuentras dentro de la normalidad, más de 5 tienes un alto concepto de ti mismo. (Anexo 7)

## *Test del Logro*

El objetivo de este test es medir hasta qué punto estás en el camino de conseguir lo que te propongas y sólo mide las posibilidades de éxito que tienes en tu profesión. Consta de 20 ítems, para cada uno de ellos existen un grupo de respuestas de las cuales cada individuo debe elegir una según sea el comportamiento a seguir de esa persona. La calificación es de forma cuantitativa, cada respuesta marcada posee un valor predeterminado los cuales se suman y se llevan a una escala para ver los resultados que se miden según sigue a continuación: menos de 10 parece que todas tus acciones se encaminan felizmente hacia el éxito profesional, 11-29 con un pie en tu trabajo y el otro, probablemente, en tu familia o amigos, estás que o no sabes lo que quieres o lo tienes muy claro, más de 29 porque no te interesa o porque no te sepas organizar, es muy posible que el éxito profesional no sea tu meta en la vida. (Anexo 8)

## *Test de Comunicación*

El objetivo de este test es el de diagnosticar las habilidades en el proceso de comunicación interpersonal de las personas. Consta de 31 ítems, para cada uno de ellos existen las opciones: No muy exacta, Ligeramente exacta, Generalmente exacta y Muy exacta, de las cuales cada individuo debe elegir una. La calificación es de forma cuantitativa, cada respuesta marcada posee un valor predeterminado, estos se suman y se lleva a una escala para ver los resultados, que se miden como sigue a continuación: menos de 80 necesitas hacer un esfuerzo para entender mejor a los demás, 80 o más ejerces un gran control sobre tus palabras. (Anexo 9)

Ya es conocido que en la época actual el hombre se enfrenta a un reto científico tecnológico inmenso que se relaciona con la informatización de la sociedad, su ínterconectividad, la digitalización de los más disímiles soportes, el crecimiento exponencial de los conocimientos, entre otros, para lo cual se hace necesario valorar las potencialidades de las diferentes herramientas informatizadas en la función de evaluación del psicólogo.

## **1.2 Facilidades de la Informática Educativa para la enseñanza-aprendizaje de la Comunicación Interpersonal**

En la esfera de la educación, le ha correspondido a la computadora venir, entre otras muchas funciones como ayuda al proceso de enseñanza-aprendizaje poniendo en manos del profesor un instrumento activo, multifuncional y con posibilidades de facilitar el aspecto didáctico para mejorar el desarrollo de sus clases, y en manos de los estudiantes un medio para allanar el camino hacia el conocimiento continuo.

Desde esta perspectiva de desarrollo, la elaboración y producción de software educativos, se ha convertido en una importante línea de producción con la aplicación de las tecnologías de la informática.

Un software educativo es un sistema informático concebido para apoyar el proceso de enseñanza, es decir, se denomina software educativo al conjunto de recursos informáticos diseñados para ser utilizados con finalidad de enseñar, en este caso se está haciendo referencia a la computadora vista desde su dimensión como medio de enseñanza aprendizaje, (Bello et al., 2002).

El desarrollo de software educativo requiere de grupos multidisciplinarios donde intervengan al menos educadores y especialistas en computación. Estos programas abarcan finalidades muy diversas que pueden ir desde la adquisición de conceptos al desarrollo de destrezas básicas, o la resolución de problemas. Otros autores suelen llamarlos Software Instructivos, Programas Instructivos, MEC (Materiales Educativos Computarizados), etc.

Los tipos de software educativo se clasifican de diferentes formas. Estas no son excluyentes, en un mismo software educativo pueden combinarse. A continuación mostraremos los tipos de software educativo fundamentales.

*Sistema tutorial*: Por lo general este tipo de sistema incluye cuatro fases del proceso de enseñanza-aprendizaje que son la introductoria, en la que se genera la motivación, se centra la atención y se favorece la percepción selectiva de lo que se desea que el alumno aprenda; la fase de orientación en la que se enseña la teoría del tema a tratar; la fase de aplicación, en la que hay evocación y transferencia de lo aprendido y la fase de retroalimentación en la que se demuestra lo aprendido y se ofrece retroinformación y refuerzo. Esto no significa que todos los tutoriales tengan que ser iguales.

*Simulador y Juego educativo*: Poseen la cualidad de apoyar aprendizaje de tipo experiencial y conjetural, como base para lograr aprendizaje por descubrimiento. La interacción con un micromundo, en forma semejante a la que se tendría en una situación real, es la fuente de conocimiento. En una simulación, aunque el micromundo suele ser una simplificación del mundo real, el alumno resuelve problemas, aprende procedimientos, llega a entender las características de los fenómenos y cómo controlarlos, o aprende qué acciones tomar en diferentes circunstancias. Las simulaciones intentan apoyar el aprendizaje simulando situaciones de la realidad. Por su parte los juegos pueden o no simular la realidad pero sí se caracterizan por proveer situaciones excitantes o entretenidas. Los juegos educativos buscan que dicho entretenimiento sirva de contexto al aprendizaje de alguna temática.

*Los entrenadores*: Están primordialmente orientados al desarrollo de habilidades, pues no pretenden la dirección total del proceso de instrucción ni llevan a cabo la formación de conceptos nuevos. Sólo supervisan la actividad práctica del estudiante mediante el control de los errores durante la solución de los ejercicios, hacen recomendaciones y controlan la presentación dosificada de problemas y ejercicios.

El grupo de informática educativa de la UCLV considera que una posible clasificación de software educativo puede ser:

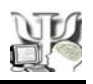

A) Función educativa:

- Sistema tutorial.
- Sistema de ejercitación y práctica (entrenador).
- Simulaciones.
- Juegos didácticos.

B) Por su forma de presentación: (sin pasar por alto el desarrollo de las NTIC que permiten la existencia de este tipo de sistema)

- Multimedia.
- Hipermedia.
- Sitios Web.

C) Otra clasificación atendiendo al uso o no de técnicas de Inteligencia Artificial:

- $\div$  Sistemas convencionales.
- Sistemas inteligentes.

Estos últimos a su vez pueden ser del tipo A) o B).

El software a diseñar está incluido en la tercera categoría dentro de la clasificación B).

Si se considera, por un lado, que la meta última de todo proceso de Comunicación Interpersonal es estimular el aprendizaje de las habilidades sociales, para la vida en el sujeto orientado y por el otro la propia definición de software educativo, podríamos justificar la elaboración de este tipo de software para evaluar la Comunicación Interpersonal.

Desde el análisis de esta problemática, la programación de diferentes tipos de ayuda psicológica, como aplicación informática, apoya al proceso de comunicación interpersonal siendo esto una alternativa más para estimular el crecimiento personal.

## **1.3 Categorías de los lenguajes de programación**

Un lenguaje de programación, no es más que cualquier lenguaje artificial que puede utilizarse para definir una secuencia de instrucciones para su procesamiento por una computadora. Es una notación para escribir programas.

Un programa (sinónimo de software) es el conjunto de instrucciones que ejecuta una computadora, o sea, es la especificación de una tarea de computación. Además, le permite a una máquina realizar funciones diversas, como el tratamiento de textos, el diseño de gráficos, la resolución de problemas matemáticos, el manejo de bases de datos, etc.

La sintaxis de un lenguaje especifica como están construidos los programas en dicho lenguaje. La estructura sintáctica, es decir, la estructura impuesta por la sintaxis del lenguaje, constituye la herramienta primaria para trabajar con el lenguaje. La sintaxis de un lenguaje de programación casi siempre se especifica usando alguna variante de una notación conocida como gramáticas independientes del contexto, o simplemente gramáticas (Ghezzi y Jozayeri, 1998).

Existen varios niveles de lenguaje de programación, entre ellos están los lenguajes de alto nivel los cuales son independientes del procesador, esto hace que los programas sean portables sobre distintos tipos de computadora. Su sintaxis es más fácil de entender y poseen instrucciones potentes: de control de flujo, manejo de ficheros, creación de gráficos, entre otras.

Dentro de los lenguajes de alto nivel se pueden distinguir los lenguajes imperativos y los lenguajes declarativos.

El paradigma de los lenguajes imperativos representa a un conjunto de lenguajes de programación que poseen como cuestión central: en qué orden ejecutar las instrucciones o comandos para llevar a cabo sus tareas. Sin lugar a dudas uno de las grandes desventajas de los lenguajes de programación imperativos, es su falta de expresividad.

Los lenguajes declarativos describen estructuras de datos y relaciones entre ellas que son significativas para ejecutar una determinada tarea, al tiempo que indican cuál es el objetivo de la misma.

Los lenguajes declarativos difieren de los lenguajes imperativos en dos puntos clave:

a) La acción emprendida por los lenguajes declarativos, al ejecutar programas, consiste en buscar y seleccionar qué instrucciones ejecutar para resolver los problemas; mientras los lenguajes imperativos siguen un orden predefinido por el programador para la ejecución de las mismas.

b) Es posible hablar del significado de los sistemas desarrollados bajo el paradigma de la programación lógica, o de los procesos que estos desempeñan, sin hacer referencia a las operaciones computacionales que éstos desencadenan dentro de las máquinas y además, si recurriendo, a un lenguaje abstracto como el inglés o español, es decir, recurriendo al lenguaje ordinario del ser humano para la exposición del significado de los mismos.

#### **1.3.1 Los lenguajes de programación imperativos**

Lenguajes de programación como C, Java, JavaScript, entre otros, se conocen como lenguajes imperativos. Sistemas diseñados e implementados bajo este paradigma, resultan complejos; al tratar de exponer los procesos que desempeñan, ello derivado de la estrecha relación que existe entre los componentes de estos lenguajes y las operaciones que desencadenan internamente en el computador.

Java es un lenguaje de programación diseñado por Sun Microsystems (compañía estadounidense de computadoras fundada en 1983, con sede central en Mountain View, California y ha sido líder en la fabricación de estaciones de trabajo de computadoras.) específicamente para escribir programas que pudieran bajarse y ejecutarse en la computadora local; una vez escrito el programa, a partir de su código fuente se ejecuta la compilación generándose un fichero ejecutable para una determinada plataforma (Unix, Windows, etc.) que será completamente autónomo. Además, es un lenguaje interpretado que se deriva sintácticamente de C/C++ y se ha convertido en uno de los más populares lenguajes de programación, debido a su excelente capacidad multiplataforma y la adaptación a las más

modernas tecnologías, incluyendo la programación para Internet, soporte para bases de datos distribuidas y dispositivos de mano. Es un lenguaje de propósito general más potente que JavaScript.

En cambio el JavaScript es un lenguaje de programación que soportan los navegadores web. Su código se programa directamente dentro de una página HTML. Es capaz de realizar las acciones programadas en el entorno de la página donde reside y es interpretado línea a línea por el navegador al leerla. A pesar de su nombre, no tiene nada que ver con Java, ya que los applets creados con este último se bajan, compilan y ejecutan al ser invocados por la página.

A continuación se presentan algunas características de Java y JavaScript que contrastan las diferencias entre estos lenguajes de programación.

## *Java*

- Compilado en el servidor antes de ser ejecutado en el cliente.
- Orientado a objeto. Los applets consisten en clases de objetos con herencia.
- Los applets diferenciados del HTML (se acceden desde las páginas HTML).
- Los tipos de las variables deben de ser declarados (strong typing).
- Enlaces estáticos. Las referencias de los objetos deben existir en tiempo de compilación.
- Seguro. No escribe en el disco duro.

## *JavaScript*

- Interpretado (no compilado) por el cliente.
- \* Basado en objeto. El código usa built-in, extensible objects, pero no clases o herencia.
- Código integrado e incrustado en HTML.
- Los tipos de las variables no se declaran (loose typing).
- Enlaces dinámicos. Las referencias de los objetos son verificadas en tiempo de ejecución.
- $\triangleleft$  Seguro. No escribe en el disco duro.

Se puede concluir que JavaScript es una ayuda indispensable para realizar páginas en las que se desee una alta interacción con el usuario, ya que este proporciona un grupo de eventos que reconoce, unas bibliotecas de funciones, métodos y todo lo que se desea hacer con un lenguaje: lazos de condición, variables.

Todo con la ventaja de que se ejecuta en el cliente y no tiene que estar llamando continuamente al servidor por lo que descarga el trabajo de este.

## **1.3.2 Los lenguajes de programación declarativos**

Existen dos familias de lenguajes declarativos: lenguajes lógicos y lenguajes funcionales.

Los lenguajes lógicos como su propio nombre lo sugiere, sientan sus bases en la lógica. La lógica se desarrolló como una herramienta que permitiría al hombre representar sus conocimientos, pero más importante aún, como una herramienta para razonar o inferir a partir de estas representaciones. Resulta pues natural el entender que este enfoque se haya empleado para programar computadoras. Técnicamente hablando, estos lenguajes recurren a un subconjunto del cálculo de predicados de primer orden. En sus inicios, las aplicaciones de la programación lógica se enfocaron al procesamiento de lenguaje natural. Hubo varios intentos como: PROLOG3, Micro-Planner y Conniver, sin embargo no fue hasta el surgimiento de Prolog, que los lenguajes basados en la programación lógica tuvieron un representante poderoso.

El paradigma de la programación funcional permite aunar los componentes de especificación y programación en las tareas de solución automática de problemas. La programación funcional pura está caracterizada por el siguiente principio establecido de manera informal:"El valor de una expresión depende sólo de los valores de sus subexpresiones, si las tiene"; o sea, puede caracterizarse de manera alternativa como una programación sin asignaciones. Otra característica de los lenguajes funcionales es que los usuarios no deben preocuparse en

manejar el almacenamiento de los datos. Además, ofrecen al programador un buen número de recursos expresivos que permiten resolver problemas complejos mediante programas pequeños y robustos; entre ellos cabe destacar: la posibilidad de definir funciones que aceptan otras funciones como argumentos y devuelven funciones como resultado. Los conceptos básicos de la programación funcional se organizaron con Lisp, diseñado por John McCarthy en 1958.

Resulta ahora más interesante el saber que tanto los lenguajes funcionales como los lenguajes lógicos, son también conocidos como los lenguajes de la Inteligencia Artificial (IA). Ello es comprensible, ya que éstos surgieron para resolver los problemas que se presentaban en los intentos por simular aspectos y actividades que se consideraban propias de los seres humanos en los computadores, nuevamente actividades como: razonar, inferir, aprender, reconocer patrones, manipular lenguaje natural, planear, etcétera; mientras que según el término IA ayuda al hombre a resolver los problemas que requieren de su inteligencia, permitiendo que las máquinas sean más inteligentes, es decir, capaces de resolver cada vez más problemas. En el libro: "Aplicaciones de la IA" (Bello et al., 2002) se plantea:

*En nuestra opinión MAS que la existencia de una definición formal y acabada de que se entiende por Inteligencia Artificial, lo importante es conocer que la misma es una disciplina que nos dota de métodos para resolver problemas para los cuales el enfoque procedural tradicional de la computación no es suficiente.*

#### **1.4 La World Wide Web**

La Web es una idea que se construyó sobre Internet. Las conexiones físicas son sobre Internet, pero introduce una serie de ideas nuevas, heredando las ya existentes.

Empezó a principios de 1990, en Suiza en el centro de investigación CERN (Centro de Estudios para la Investigación Nuclear) y la idea fue de Tim Berners-Lee, que se gestó observando una libreta que él usaba para añadir y mantener referencias de cómo funcionaban los computadora en el CERN.

Antes de la Web, la manera de obtener los datos por Internet era caótica: había un sinfín de maneras posibles y con ello había que conocer múltiples programas y sistemas operativos. La Web introduce un concepto fundamental: la posibilidad de lectura universal, que consiste en que una vez que la información esté disponible, se pueda acceder a ella desde cualquier computadora, desde cualquier país, por cualquier persona autorizada, usando un único y simple programa.

Con Web los usuarios novatos podrían tener un tremendo poder para hallar y tener acceso a la riqueza de información localizada en sistemas de cómputos en todo el mundo. Las páginas pueden estar escritas en HTML, DHTML o XML, lenguajes de marcado de hipertexto.

La World Wide Web es un mecanismo proveedor de información electrónica para usuarios conectados a Internet, que traducido es la Telaraña de alcance mundial. Consiste en ofrecer una interfaz simple y consistente para acceder a la inmensidad de los recursos de Internet. Es la forma más moderna de ofrecer información. El medio más potente. La información se ofrece en forma de páginas electrónicas.

La World Wide Web o WWW o W3 o simplemente Web, permite ir de un lugar a otro en pos de lo que interesa. Lo más interesante es que con unas pocas órdenes se puede mover por toda la red.

El propósito original de la World Wide Web era permitir que los equipos de investigadores de física de alta energía del CERN de Ginebra, Suiza, pudieran intercambiar información. Con el paso del tiempo la WWW se convirtió en una plataforma de desarrollo de programas relacionados con este entorno. El número de equipos conectados creció rápidamente, sirviendo de soporte a muchos proyectos, como por ejemplo un mercado a gran escala. El MIT (Instituto de Tecnología de Massachussets), a través del consorcio WWW, intenta coordinar el desarrollo futuro de este sistema, aunque el éxito de los últimos años hace difícil planificar la expansión del mismo.

Las ventajas de la Web son su flexibilidad en organizar y presentar información, su estructura de navegación amigable, su habilidad de manejar e "interpretar" archivos de diferentes formatos y protocolos, además su capacidad de relacionar información mediante vínculos o enlaces y por último su facilidad de uso. Gracias a la forma en que está organizada la WWW, los usuarios pueden ir de un recurso a otro con facilidad. Las conexiones entre los servidores que contienen la información se hacen de forma automática y transparente para el usuario, pues el medio admite las funciones de hipertexto e hipermedia.

# **CAPÍTULO 2. DISEÑO E IMPLEMENTACIÓN DEL SOFTWARE PARA EVALUAR LA COMUNICACIÓN INTERPERSONAL**

En este capítulo se abordan los aspectos relacionados con las herramientas computacionales utilizadas para la implementación del software desarrollado, así como también se presenta la descripción detallada del mismo.

## **2.1 Herramientas utilizadas**

Se escogió la tecnología Web para el desarrollo del sistema, ya que la misma se ha expandido y utilizado como un nuevo recurso educativo, teniendo en cuenta las diversas bondades que ofrece.

Se utilizó el software Macromedia Dreamweaver MX2004 para la implementación y diseño, el cual proporciona una combinación potente de herramientas visuales de disposición, siendo esto un rasgo importante en el desarrollo de aplicaciones y soporte para la edición de código. Gracias a sus grandes posibilidades para la integración y diseño, Dreamweaver permite que los diseñadores y desarrolladores Web creen y manejen cualquier sitio con toda facilidad.

- En la implementación se combinó el lenguaje JavaScript y el PHP.
- Para el almacenamiento de los datos se utilizó el gestor de Base de Datos MySQL.

## **2.1.1 Lenguaje de programación PHP**

Fue creado originalmente en 1994 por Rasmus Lerdorf. A lo largo de su historia ha tenido muchas contribuciones de otros desarrolladores, ya que está desarrollado en política de código abierto, dando lugar a varias versiones que cubren las necesidades de las aplicaciones Web.

PHP es el acrónimo de Hipertext Preprocesor y se escribe dentro del código HTML, lo que lo hace realmente fácil de utilizar.

El PHP es un lenguaje script del lado del servidor, para crear páginas dinámicas. Se dice que es un lenguaje del lado del servidor porque se ejecuta en el servidor Web, justo antes de que se envíe la página a través de Internet al cliente.

Es independiente de plataforma, puesto que existe un módulo de PHP para cualquier servidor Web. Esto hace que cualquier sistema pueda ser compatible con el lenguaje, lo cual es ventajosa, ya que permite portar el sitio desarrollado en PHP de un sistema a otro de manera fácil. Debe tenerse en cuenta, también, que en muchas ocasiones PHP se encuentra instalado sobre servidores Unix o Linux, que constituyen sistemas operativos más veloces y seguros que Windows. El PHP es un excelente soporte de acceso a base de datos, es gratis y está incluido dentro las licencias OpenSource (Álvarez, M A, 2003).

PHP permite configurar el servidor de modo que se permita o rechacen diferentes usos, lo que puede hacer al lenguaje más o menos seguro dependiendo de las necesidades de cada cual.

Este lenguaje de programación está preparado para realizar muchos tipos de aplicaciones Web gracias a la extensa biblioteca de funciones con la que está dotado, el cual incluye diversidad de funciones desde las que se ocupan de cálculos matemáticos complejos hasta tratamiento de conexiones de red, por poner dos ejemplos.

## **2.1.2 Lenguaje JavaScript**

JavaScript es un lenguaje de programación que surgió por la necesidad de ampliar las posibilidades del HTML; pues este último solamente provee de elementos que actúan exclusivamente sobre el texto y su estilo, pero no permite, como ejemplo sencillo, ni siquiera abrir una nueva ventana o emitir un mensaje de aviso.

Netscape (explorador para Windows, Macintosh y diversas variantes de UNIX que permite transferencias seguras en Internet), como tantas otras aportaciones al mundo WWW, fue quien inició la implementación de JavaScript (aunque al principio no se llamaba así), y posteriormente, una alianza entre Netscape y Sun, creadora del lenguaje Java, permitió que JavaScript tomase la debida consistencia, definiéndose como una variante de Java, pero mucho más simple de usar. Esto no significa que JavaScript sea Java simplificado o reducido, salvo el nombre y la sintaxis JavaScript no tiene mucho en común con Java, pero cumple su propósito de lenguaje auxiliar del HTML.

JavaScript es un lenguaje de secuencias de comandos basado en objetos y es interpretado, aunque tiene menos capacidades que los lenguajes orientados a objetos de altas prestaciones como C++ y Java. Está diseñado específicamente para el desarrollo de aplicaciones clienteservidor dentro del ámbito de Internet (Álvarez, M A, 2003).

JavaScript permite la programación de pequeños programas encargados de realizar acciones dentro del ámbito de una página Web, pero también de aquellos más grandes con funciones y estructuras complejas de datos, con la misma finalidad. Toda la potencia de este lenguaje de programación se pone a disposición del programador, que se convierte en el verdadero dueño y controlador de cada evento dentro de la página.

Los programas escritos en JavaScript van incrustados en los documentos HMTL, y se encargan de realizar acciones en el cliente, como pueden ser pedir datos, confirmaciones, mostrar mensajes, crear animaciones, comprobar campos.

Específicamente en el sistema diseñado para evaluar la Comunicación Interpersonal, el lenguaje Javascript fue utilizado principalmente para las implementaciones de los test.

## **2.1.3 Gestor de Base de Datos MySQL**

MySQL es un gestor de base de datos sencillo de usar y además, rápido. También es uno de los motores de base de datos más usados en Internet y se ha convertido en el ideal gestor para las implementaciones de Intranet y sitios Web, cuando se trabaja con el lenguaje PHP.

MySQL junto con PHP y Apache forman un trío que funcionan óptimamente y logran enlazar las páginas de interacción con el usuario con la base de datos que trabaja el sistema a gran velocidad, dándole mayor rapidez y dinamismo a cualquier Intranet o sitio Web. MySQL es considerado un Gestor de Base de Datos seguro, (Gracia, J, 2005).

Características principales de MySQL:

 Constituye un gestor de base de datos. Una base de datos es una colección de datos relacionados, con redundancia controlada y con una estructura que refleja las interrelaciones y restricciones existentes del mundo real (…). Un gestor de base de datos es un software que permite y facilita a los usuarios el acceso y manipulación a la base de datos y resuelve los requerimientos de: definición de datos, manipulación de datos, así como la seguridad, recuperación, concurrencia, mantenimiento del diccionario y la eficacia en todas las funciones. (Ullman, J)

- Es OpenSource (Código abierto). El código fuente de MySQL se puede descargar y está accesible a cualquiera.
- Es rápido, seguro y fácil de usar. Gracias a la colaboración de muchos usuarios, MySQL se ha ido mejorando optimizándose en velocidad.
- Existe una gran cantidad de software que la usa.

En el sistema diseñado e implementado se creó una base de datos en MySQL llamada "Comunicación Interpersonal" donde se almacenan los resultados que obtuvo cada usuario al consultar alguno de los test y almacenando también las retroalimentaciones y llevando el control de los administradores del sistema.

## **2.2 Descripción del sistema**

Se ha utilizado para la modelación de este sistema la notación del UML (Unified Modeling Language), lenguaje visual estándar que posibilita especificar, visualizar, construir y documentar los diferentes aspectos relativos al desarrollo de un software. En la figura 2.1 se representa el diagrama de componentes del sistema.

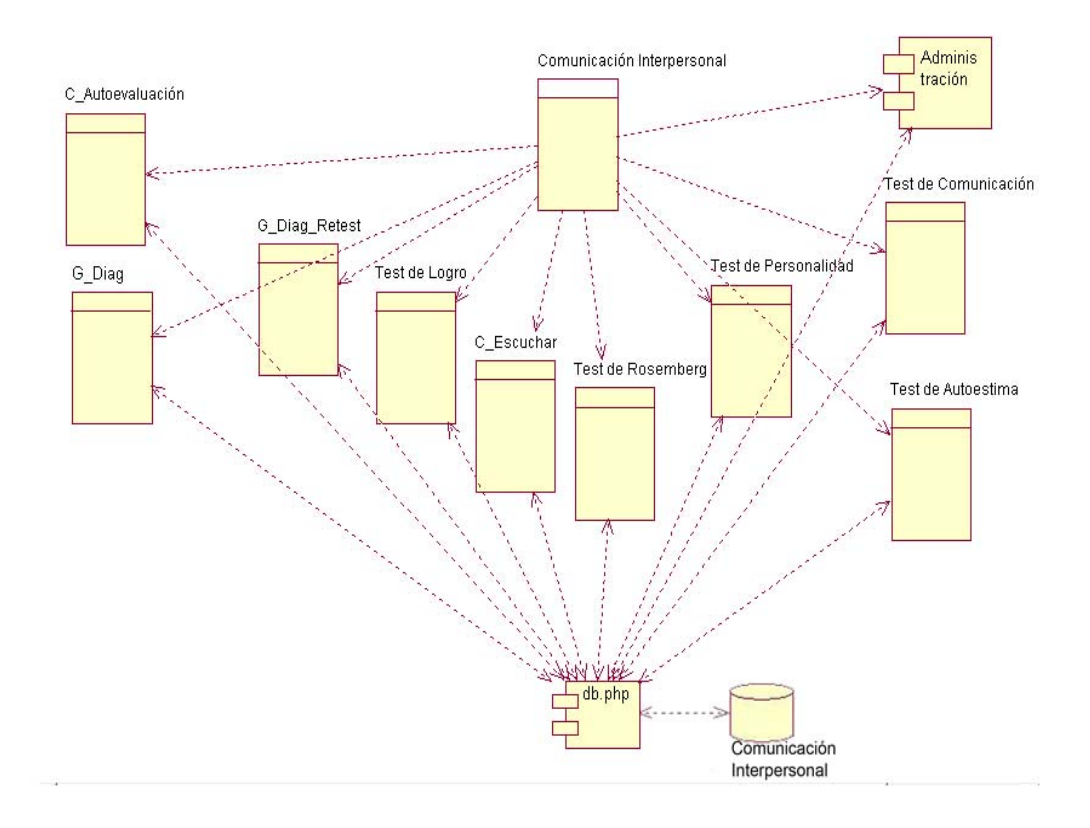

*Figura 2.1 Diagrama de componentes del sistema* 

El módulo nombrado db.php es el encargado de la conectividad con la base de datos, en él se configura el acceso y se implementan varias funciones utilizadas. A continuación se describen algunas funciones almacenados en el mismo para asegurar una óptima gestión de los datos:

- function connect: permite la conexión con la base de datos.
- function desconnect: permite la desconexión con la base de datos.
- function isadmin: verifica en la base de datos si el usuario es administrador.
- function addcateg: adiciona una categoría a la base de datos.
- function add\_test1: adiciona un usuario a la tabla Autoevaluación.
- function add test2: adiciona un usuario a la tabla Escuchar.
- function add\_test3: adiciona un usuario a la tabla Personalidad.
- function add\_test4: adiciona un usuario a la tabla Autoestima.
- function add\_test5: adiciona un usuario a la tabla Rosemberg.
- function add\_test6: adiciona un usuario a la tabla Logro.
- function add\_test7: adiciona un usuario a la tabla Comunicación.
- function add test8: adiciona un usuario a la tabla Guía Diag.
- function add\_test9: adiciona un usuario a la tabla Guía\_Diag\_Retest.
- function addadm: adiciona un nuevo administrador.
- function getcountrows: devuelve la cantidad de filas dado una tabla.

### **2.2.1 Actores y casos de uso del sistema**

El sistema tiene dos actores: el usuario y el administrador.

El actor usuario representa a la persona que utiliza el sistema para evaluar su comunicación interpersonal (personas que integran los grupos de terapia) o aprender sobre esta temática (estudiantes de psicología). El actor administrador es el psicólogo que puede analizar los resultados de todos los usuarios que fueron insertados en la base de datos después que los mismos consultan algún test, además, actualiza las categorías (adicionar o eliminar, ver subepígrafe 2.2.2) de los test y consulta los test con sus soluciones.

El diagrama de los casos de uso representa los diferentes actores que pueden intervenir y sus respectivos casos de usos; figuras 2.2, 2.3.

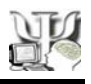

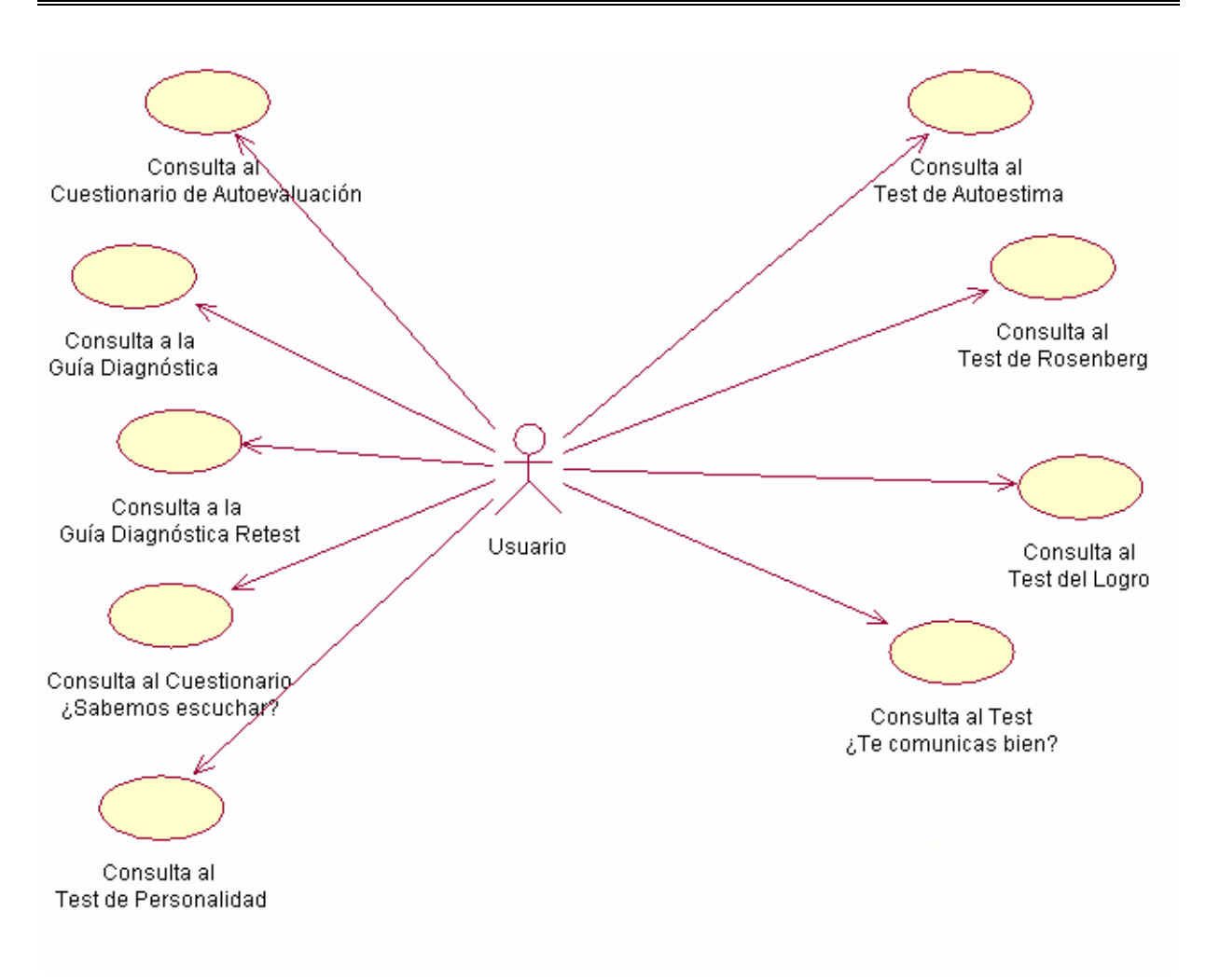

*Figura 2.2 Diagrama de caso de uso del actor Usuario*

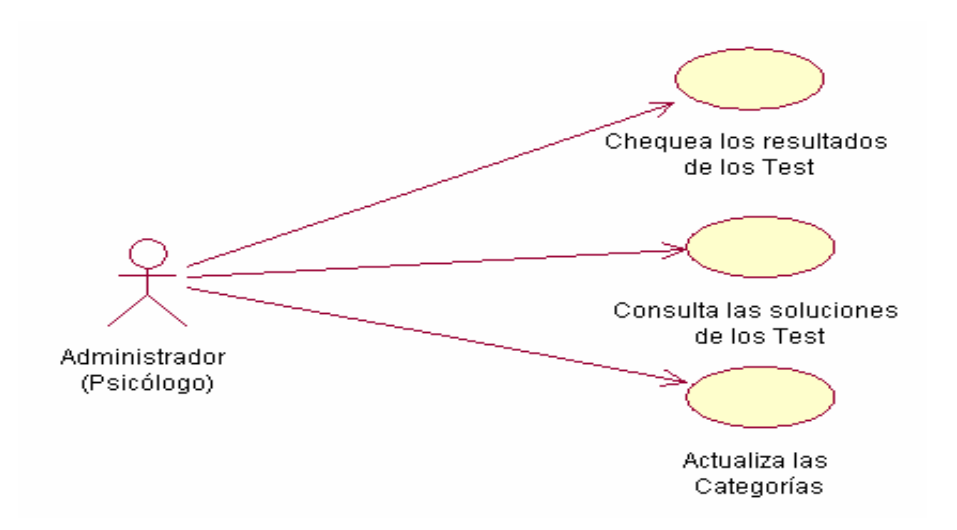

*Figura 2.3 Diagrama de caso de uso del actor Administrador*

A continuación se presenta la expansión de los casos de uso: Chequea los resultados de los Test, Consulta las soluciones de los Test y Actualiza las categorías; figuras 2.4, 2.5, 2.6 respectivamente.

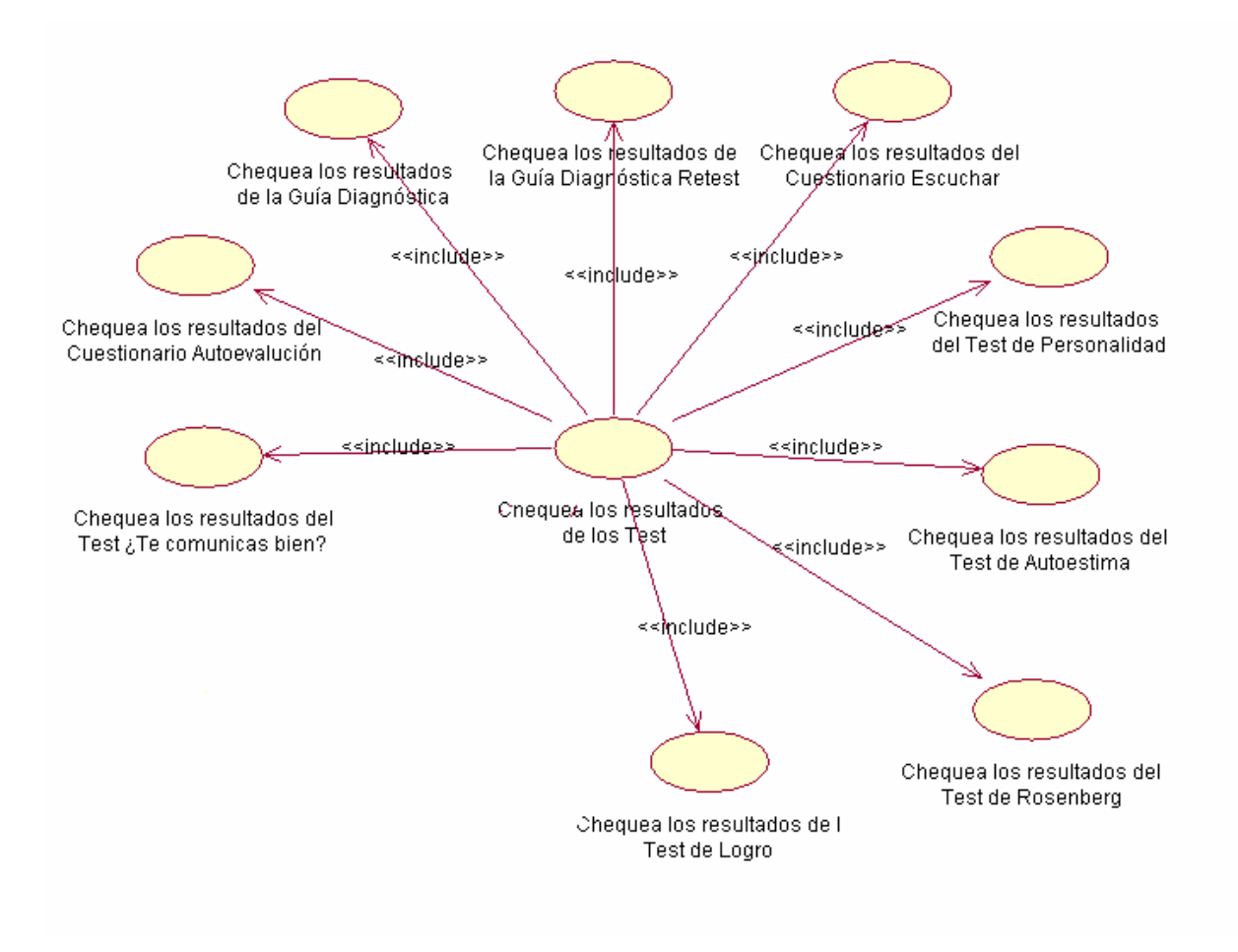

*Figura 2.4 Expansión del caso de uso: Chequea los resultados de los test*

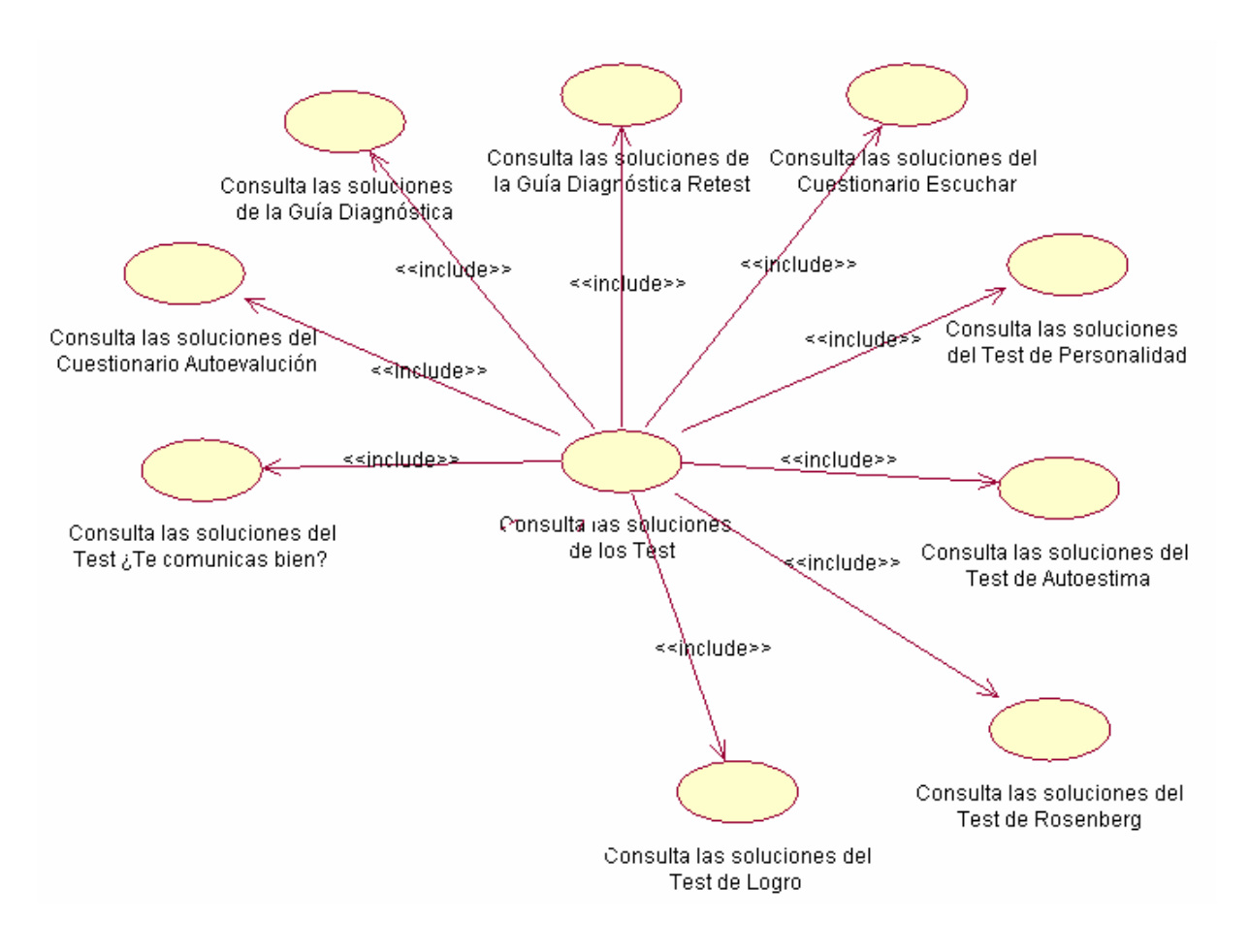

*Figura 2.5 Expansión del caso de uso: Consulta las soluciones de los test* 

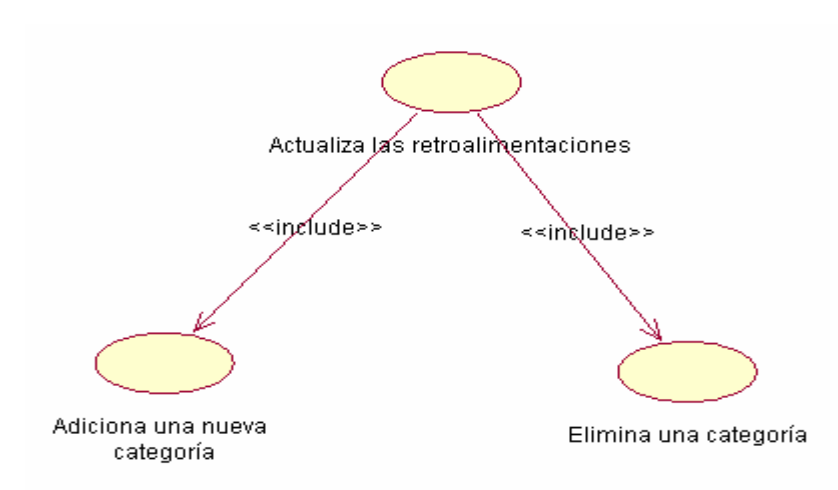

 *Figura 2.6 Expansión del caso de uso: Actualiza las categorías*

Un objeto puede pasar por diferentes estados, siendo el estado de un objeto la identificación de una situación en la que puede hallarse esa entidad, con ciertas características y valores de parámetros que se mantienen durante cierto tiempo. Durante este tiempo, el objeto puede recibir distintos estímulos, o eventos, que pueden ocurren bajo determinadas condiciones. Los estados por lo que transitan los objetos se representan mediante un diagrama.

En el sitio diseñado se tienen dos objetos que son los actores del sistema: el usuario y el administrador. Los diagramas de transición de estados de estos actores se presentan a continuación en las figuras 2.7 y 2.8.

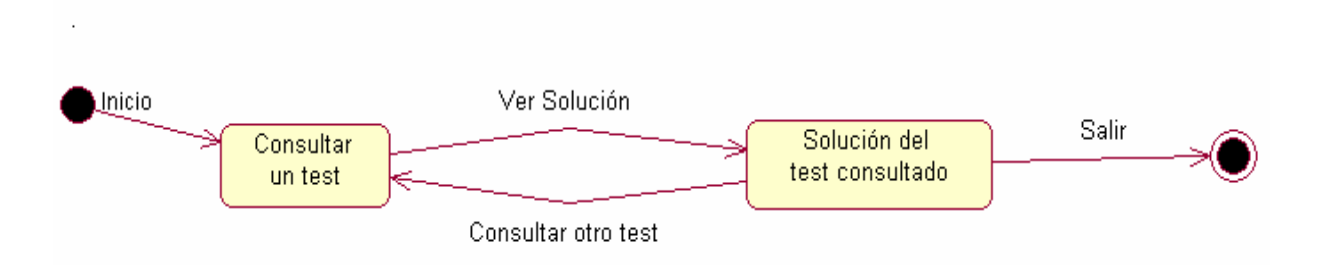

*Figura 2.7 Diagrama de transición de estados del actor usuario.* 

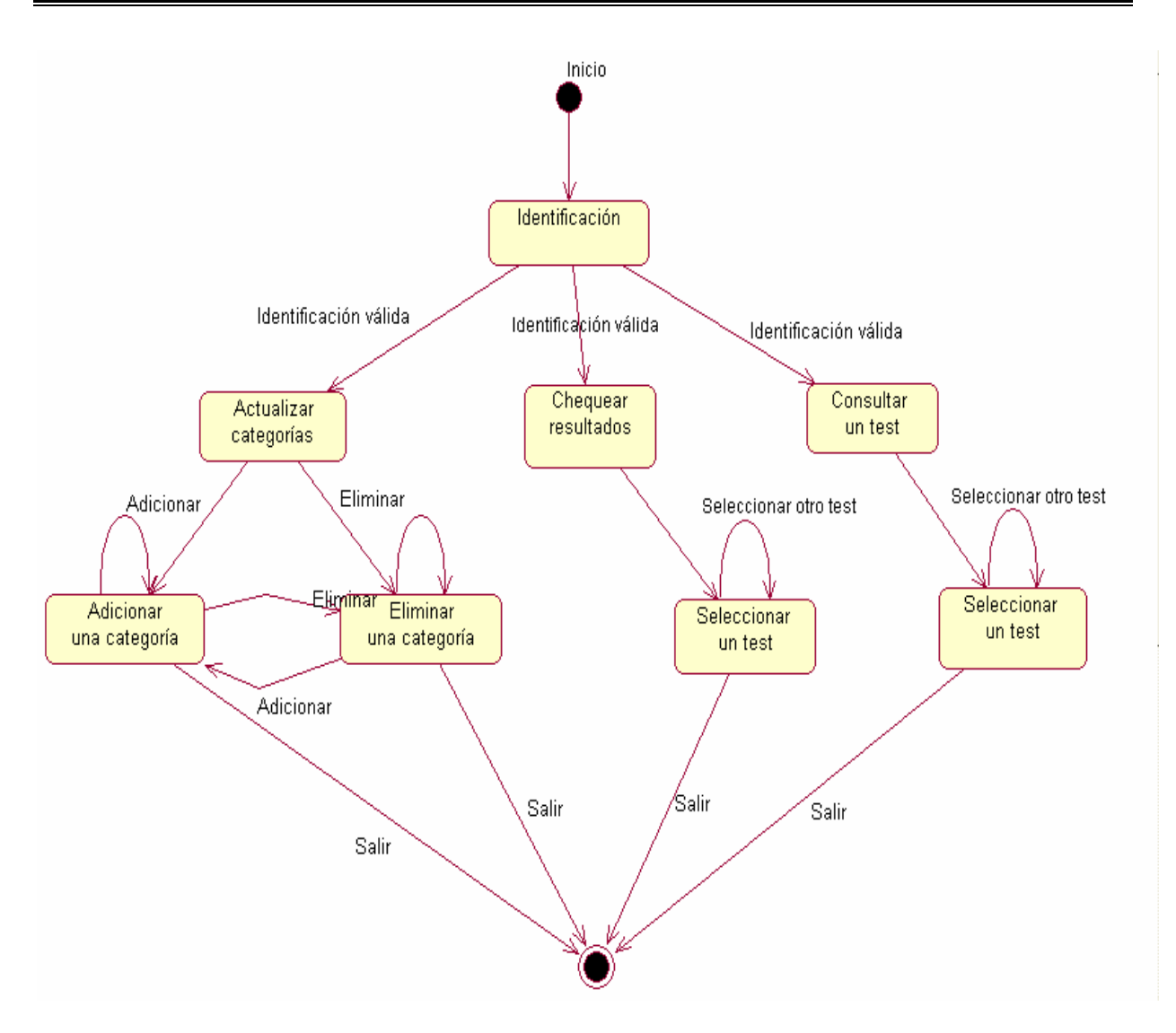

*Figura 2.8 Diagrama de transición de estados para el actor administrador.* 

## **2.2.2 Descripción de la Base de Datos: "Comunicación Interpersonal"**

La base de datos está compuesta por 11 tablas, de las cuales nueve almacenan los resultados de los test que se utilizan para evaluar la Comunicación Interpersonal, una para almacenar los datos del administrador y otra para las categorías de las categorías.

En las tablas Autoevaluación, Escuchar, Personalidad, Autoestima, Rosemberg, Logro y Comunicación se almacenan los resultados del Cuestionario de Autoevaluación, el Cuestionario ¿Sabemos Escuchar?, el Test de Personalidad, el Test de autoestima, el Test de Rosemberg, el Test del Logro y el Test de Comunicación respectivamente.

Campos que intervienen en las tablas relacionadas con el usuario encuestado:

- Nombre: nombre con sus apellidos.
- Correo: correo electrónico.
- Categoría: nombre del grupo al cual pertenece.
- Puntuación: puntuación en cada test según las respuestas dada.

Los resultados de la Guía Diagnóstica y de la Guía Diagnóstica Retest se almacenan en las tablas Diagnóstica y Retest respectivamente.

Campos que intervienen en las tablas relacionadas con el usuario encuestado:

- Nombre: nombre con sus apellidos.
- Correo: correo electrónico.
- Categoría: nombre del grupo al cual pertenece.

A partir del cuarto campo hasta el número 15, se almacenan las respuestas de las preguntas de las respectivas Guías. El nombre de los campos es Preg seguido del número de las preguntas correspondientes; ejemplo Preg1.

Tabla Webmaster: en esta tabla se almacenan los datos de los administradores (es decir, de los psicólogos que evalúan a los usuarios) del sistema.

Campos que intervienen en la tabla relacionada con el administrador:

- Nombre: nombre con sus apellidos.
- Contraseña: contraseña para entrar a las páginas de administración.

En la última tabla se almacenan los nombres de las categorías.

Campo de la tabla relacionada:

- Nombre: nombre de los diferentes grupos que realizan los test.

## **CAPÍTULO 3: MANUAL DE USUARIO**

En este capítulo se hace referencia a los pasos a seguir para la instalación del sistema y la forma de usarlo por los distintos actores.

## **3.1 Detalles de instalación**

En el capítulo anterior se comentó que el sistema diseñado e implementado para evaluar la Comunicación Interpersonal, se desarrolló con tecnología Web y se empleó la combinación del lenguaje JavaScript con PHP, requiriendo de un servidor Web y un servidor MySQL para la base de datos manejada.

## **3.2 Áreas de aplicación**

Con la implantación del sistema se prevé su uso por profesionales de las Ciencias Sociales y Humanísticas, como una herramienta alternativa para contribuir en el aprendizaje de habilidades sociales, el crecimiento personal y profesional, así como en la formación del ser humano, mediante el diagnóstico de la comunicación interpersonal de cada individuo.

## **3.3 Uso del sistema para un usuario**

En toda aplicación el ambiente debe estar concebido de forma clara y precisa, tal que la interacción de los usuarios con el sistema sea asequible, en este caso, para la elaboración del Sitio Web: "Psicología Social y de la Comunicación" se utilizó un diseño claro y sencillo.

En la figura 3.1 se muestra la ventana principal del sistema, en ella aparecen representados los diferentes test y un espacio para la administración del sistema.

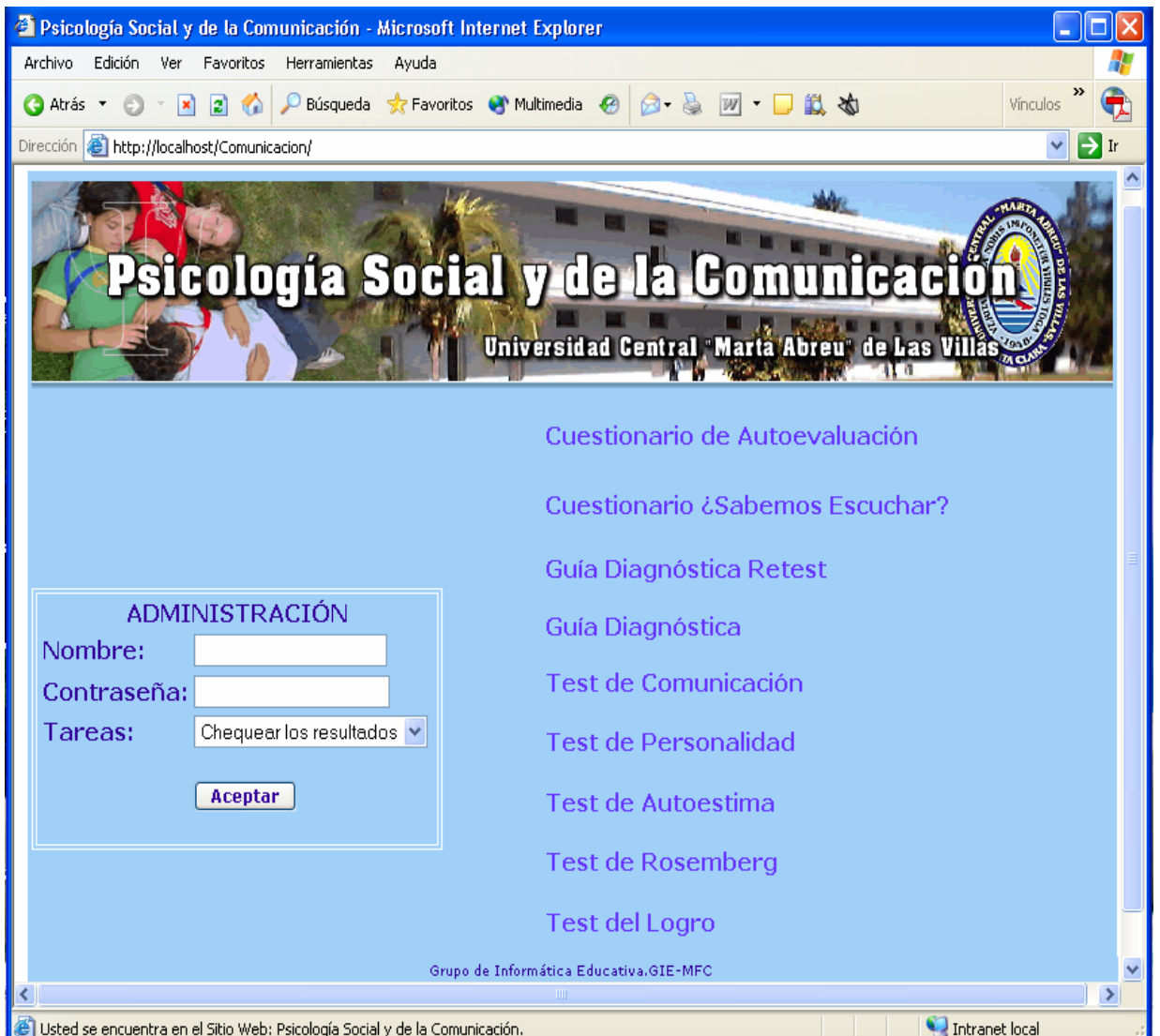

*Figura 3.1 Ventana principal del sistema.* 

Una vez seleccionado y ejecutado por el usuario uno de los test, se presenta el mismo pidiéndole su identificación: el nombre y apellidos, el correo y la categoría a la que pertenece (se debe llenar los datos pedidos) y seguido aparecen las preguntas a responder.

Luego de responder las preguntas, al ejecutar el botón Puntuación, el sistema es capaz de dar una respuesta al usuario, dándole la puntuación de acuerdo a los resultados. En caso que no se haya contestado alguna pregunta, el sistema indicará que debe responderla. Véase figura 3.2, a manera de ejemplo, el Test de Rosemberg

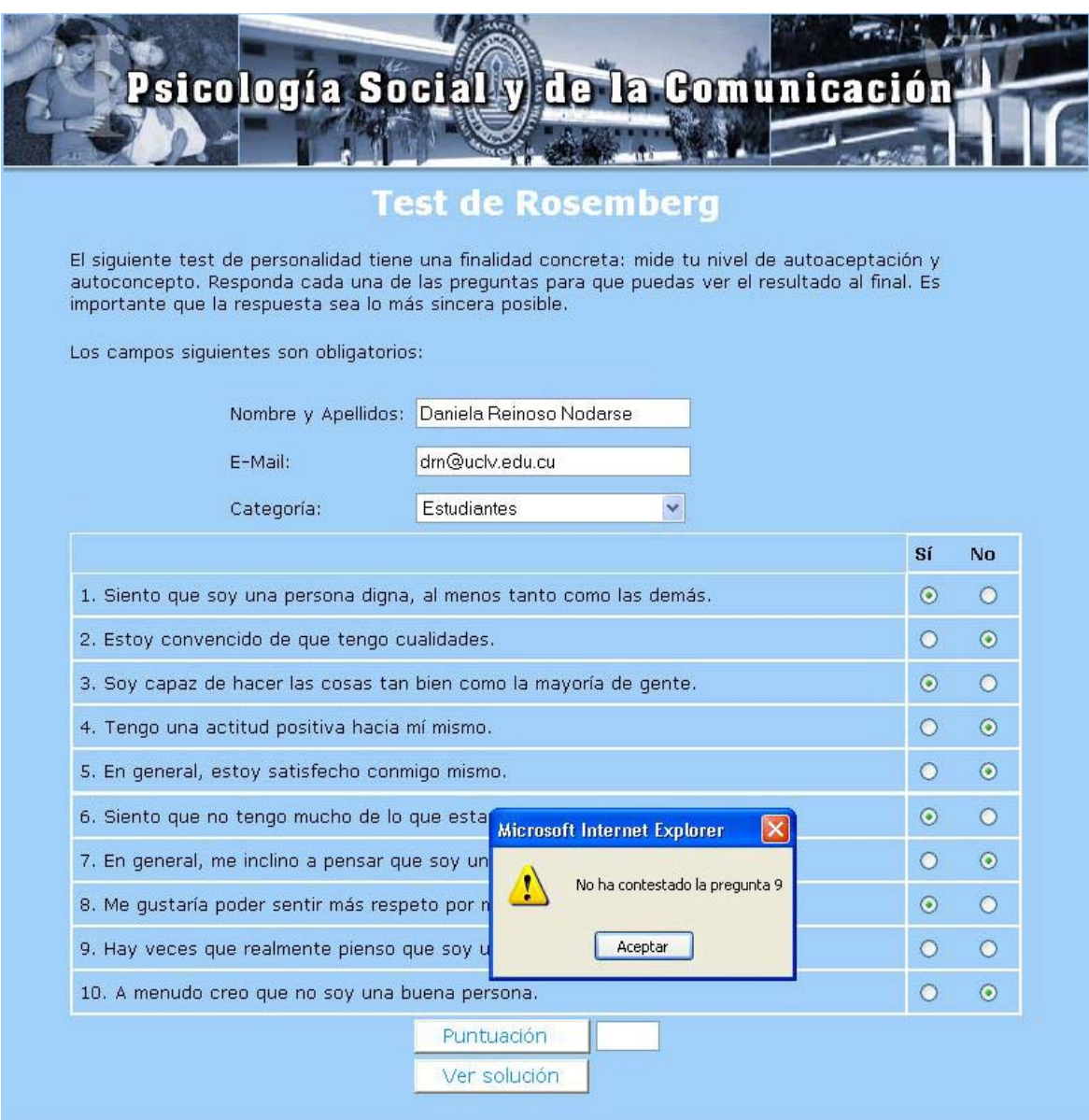

*Figura 3.2 Ventana del Test de rosemberg con un mensaje de alerta.* 

Al ejecutar el botón Solución se mostrará una ventana con la solución del test seleccionado de acuerdo a la puntuación obtenida. Además, aparece el botón Inicio, mediante el cual se regresa a la página inicial. Véase en la figura 3.4 una ventana de respuesta del Test de Rosemberg.

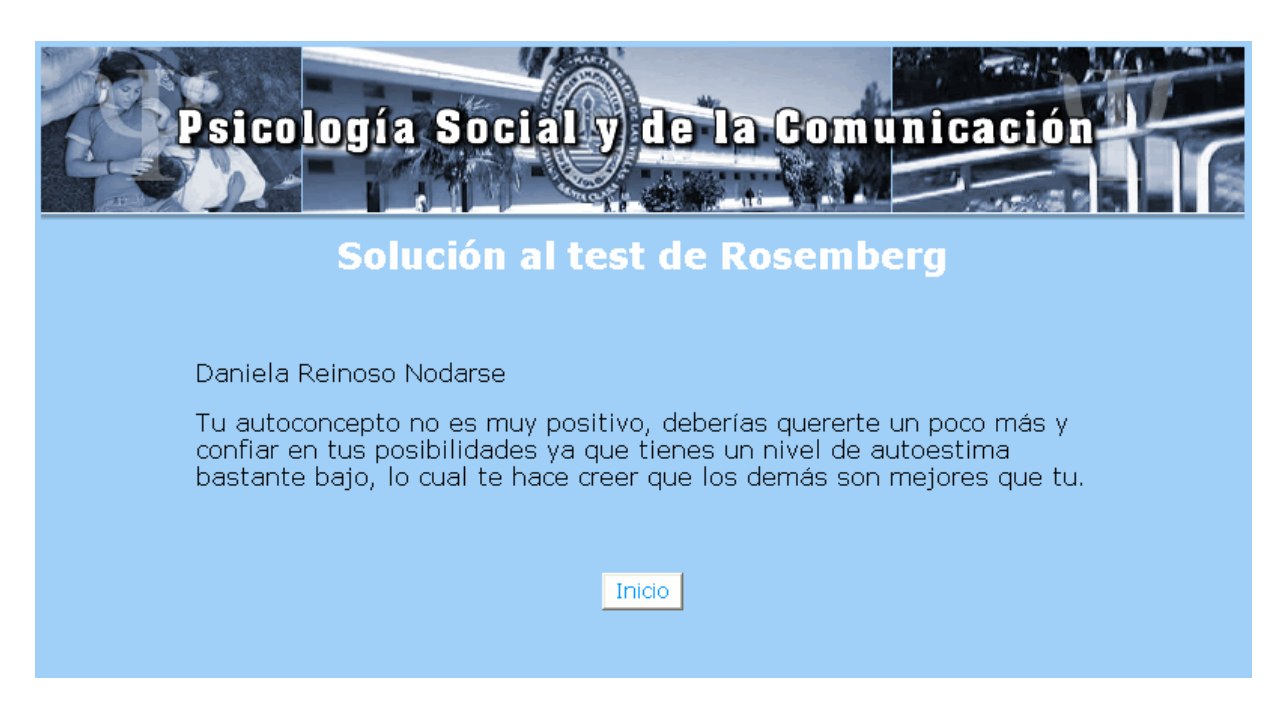

*Figura 3.4 Ventana con la solución del test realizado.* 

## **3.4 Uso del sistema para los administradores**

En la ventana principal aparece un espacio que está dirigido al administrador del sistema, que en este caso es el Psicólogo que diagnostica a los diferentes grupos de terapia y a los estudiantes de Psicología, es por ello que se hizo una autentificación para su seguridad con el nombre del administrador y su contraseña; así como se le da la posibilidad de escoger la tarea a realizar (Véase el Epígrafe 2.2.1 Pág.). Véase figura 3.5

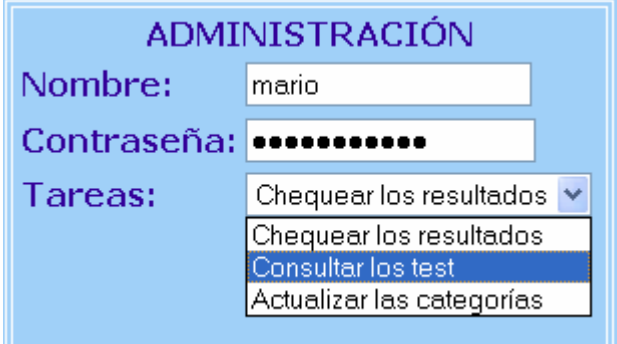

*Figura 3.5 Espacio de autentificación.* 

Como anteriormente ha sido expuesto, el administrador utiliza el sistema con tres objetivos (tareas a realizar): Chequear los resultados de los Test, Consultar las soluciones de los Test y Actualizar las categorías.

Una vez seleccionada la tarea "Chequear los resultados de los Test", se presenta la ventana de la misma, mostrándose en ella los nombres de los nueve test. Al ejecutar uno de ellos, se presenta la tabla donde se almacenan los datos de los usuarios que realizaron el mismo y su puntuación; véase figura 3.6.

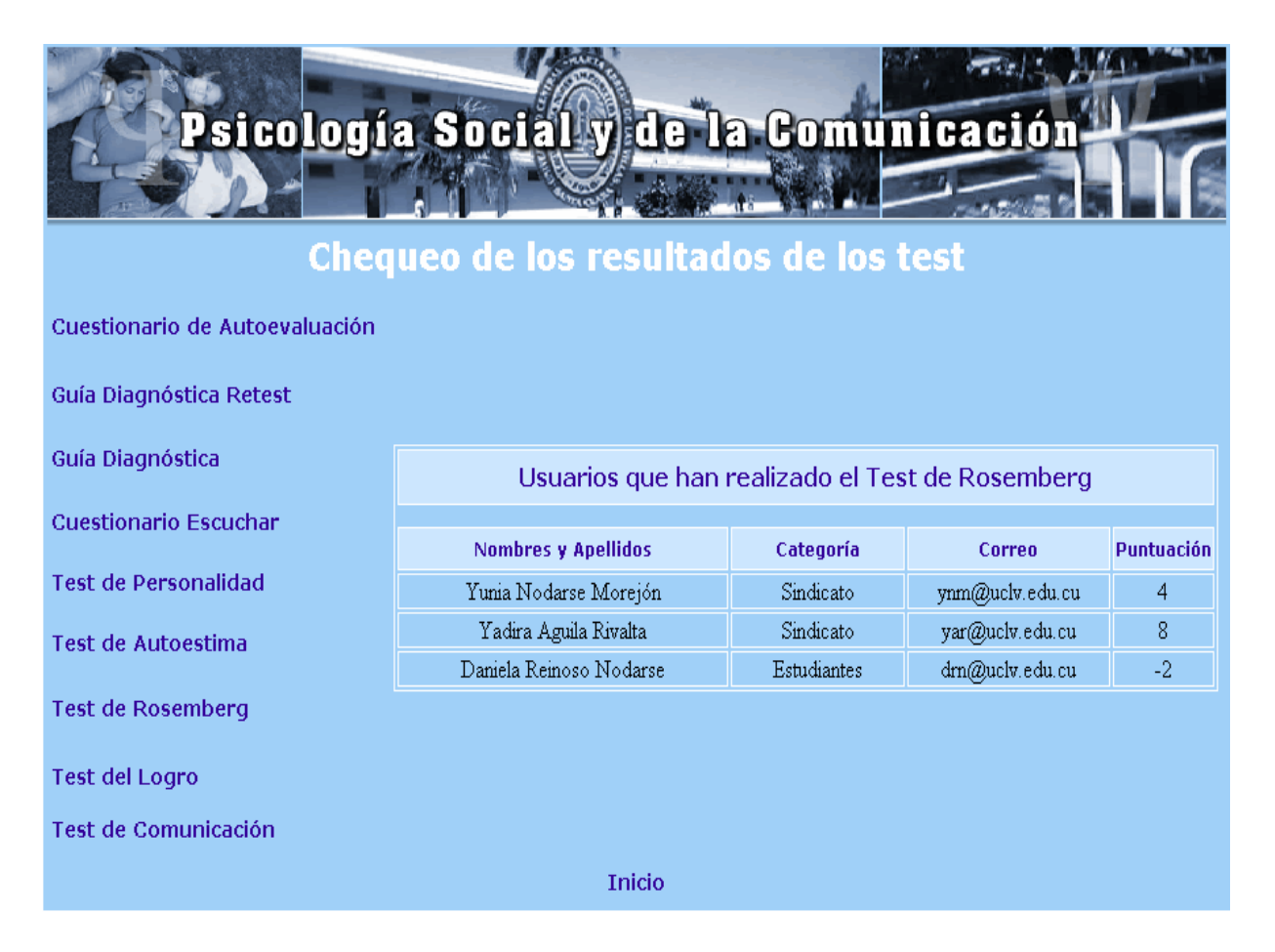

*Figura 3.6 Ventana de la tarea "Chequear los resultados de los Test".* 

Si el administrador selecciona la tarea "Consultar las soluciones de los Test", aparece una ventana con los nombres de los nueve test. Al ejecutar uno de ellos aparecen las preguntas del test seleccionado con sus soluciones. Véase figura 3.7.

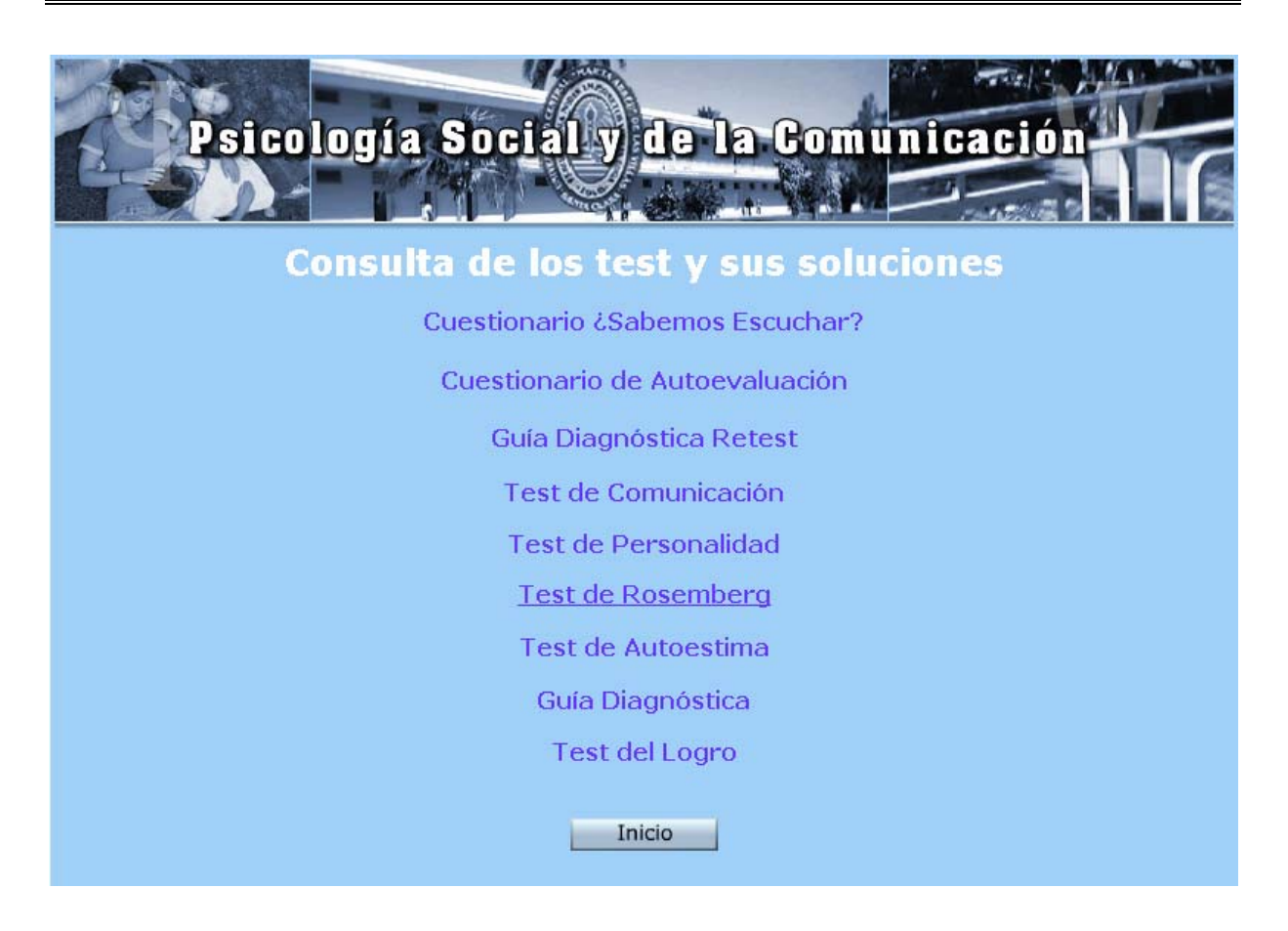

*Figura 3.7 Ventana de la tarea "Consultar las soluciones de los test".* 

Al seleccionar uno de los test aparece el mismo con sus interrogantes y posibles respuestas, además, el botón solución con el cual el psicólogo puede visualizar las diferentes soluciones en otra ventana, véase figuras 3.8 y 3.9 respectivamente.

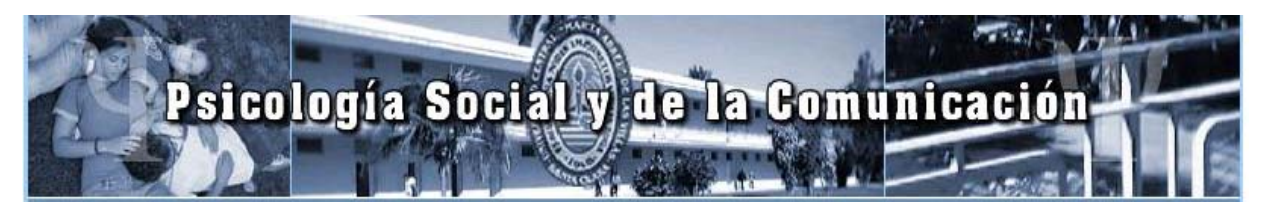

# **Test de Rosemberg**

El siguiente test de personalidad tiene una finalidad concreta: mide tu nivel de autoaceptación y autoconcepto. Responda cada una de las preguntas para que puedas ver el resultado al final. Es importante que la respuesta sea lo más sincera posible.

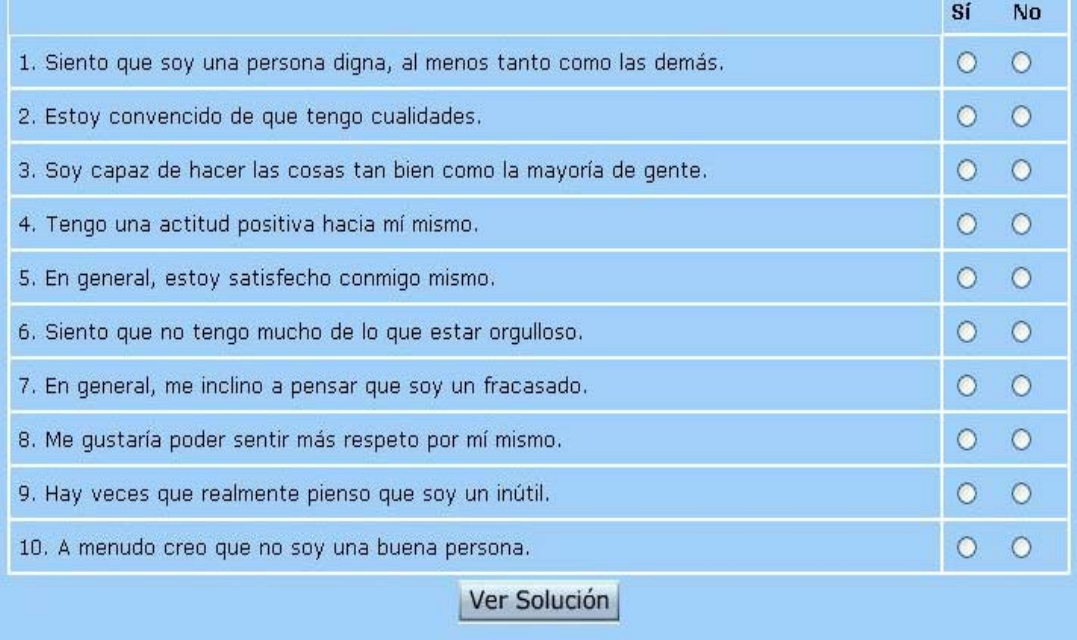

*Figura 3.8 Ventana del "Test de Rosemberg" para el administrador.* 

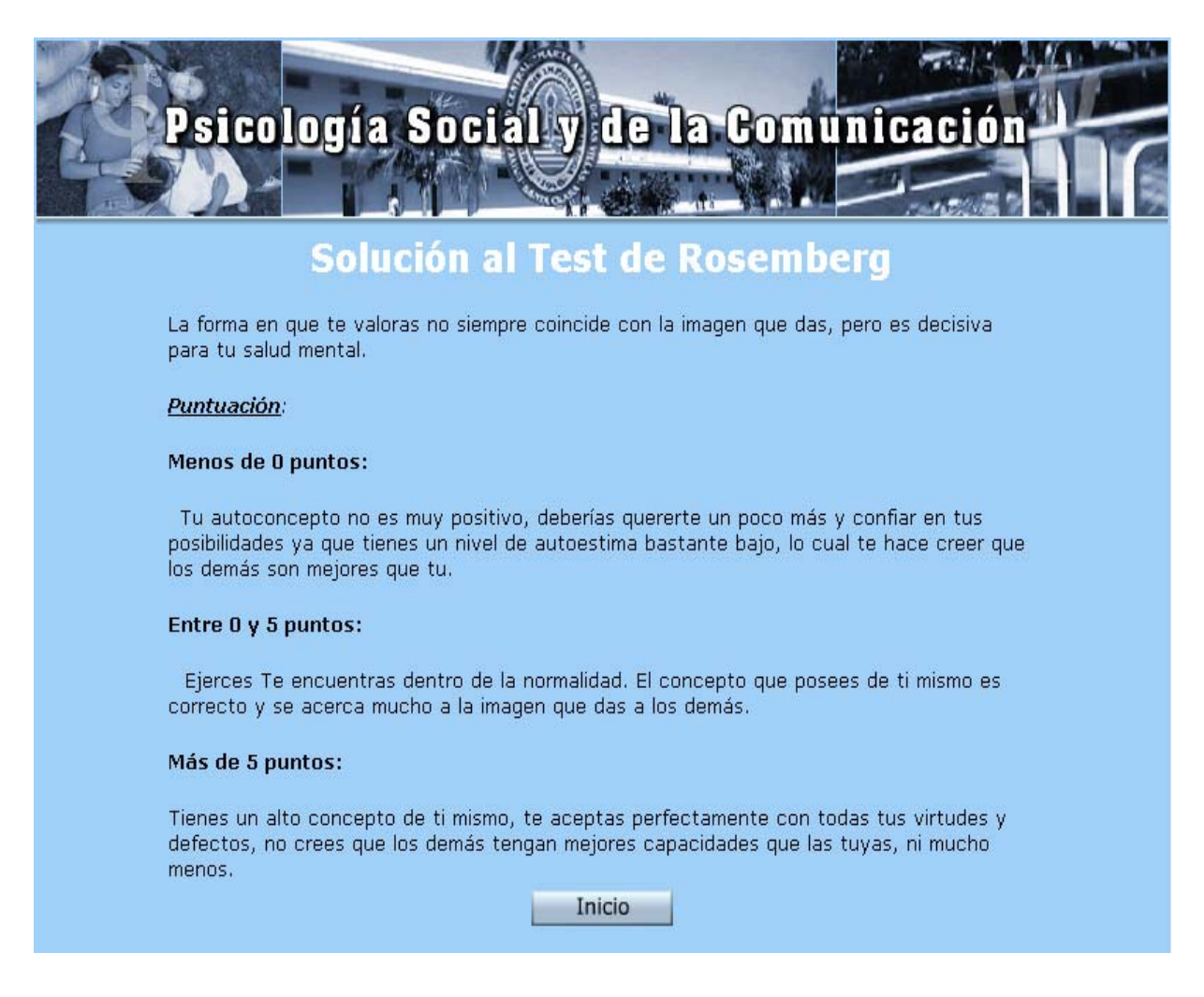

*Figura 3.9 Ventana de las diferentes soluciones del "Test de Rosemberg".* 

Al seleccionarse la tarea "Actualizar las categorías", se muestra una ventana donde se puede adicionar el nombre de la nueva categoría o eliminar alguna ya existente ejecutándose los botones correspondientes (Adicionar o Eliminar). Luego de realizar alguna de estas operaciones, se mostrará la tabla actualizada con los nombres de las categorías. Véase figura 3.10.

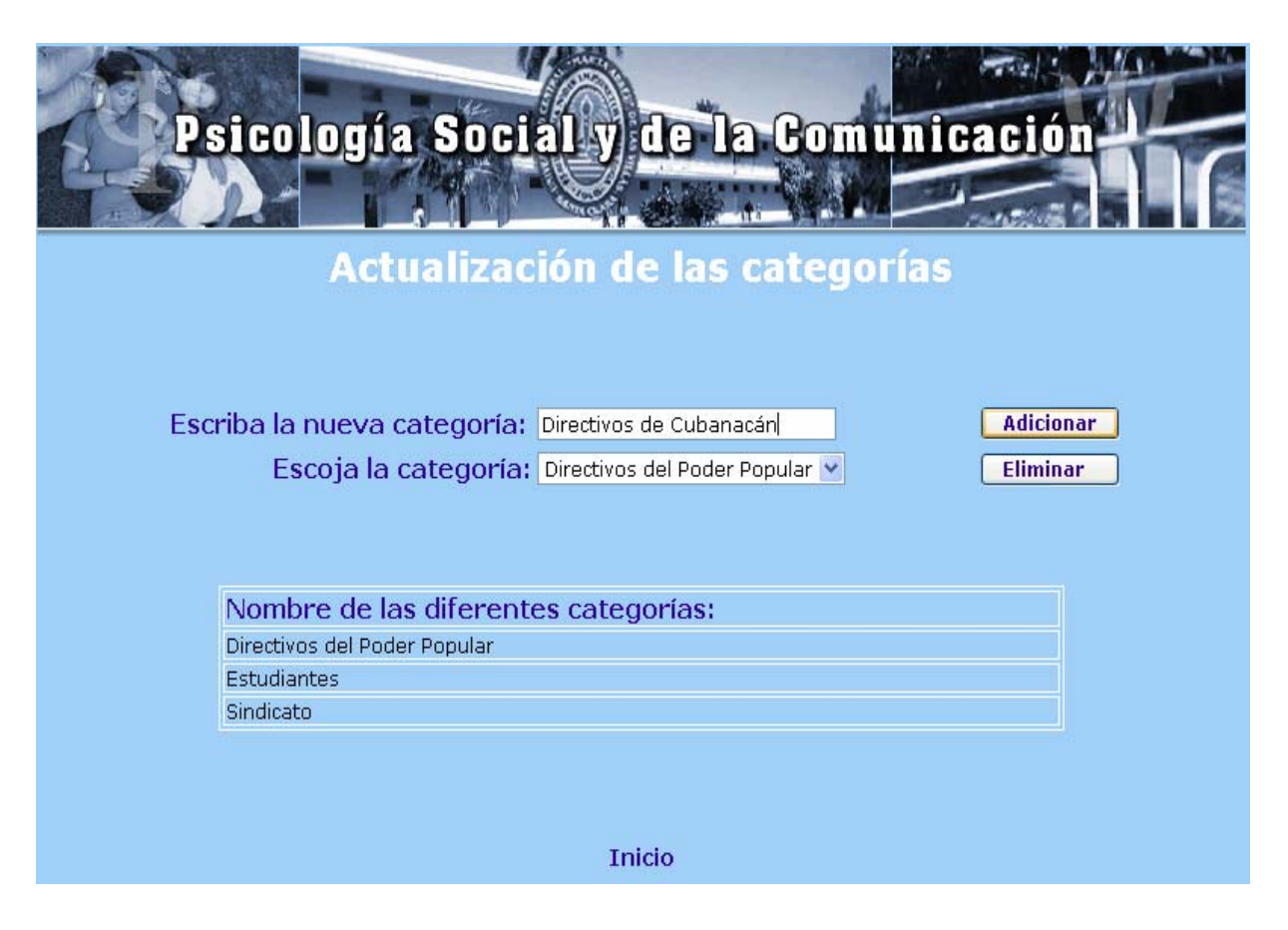

*Figura 3.10 Ventana de la tarea "Actualizar las categorías".* 

Con las figuras ilustradas durante el presente capítulo se demuestra como el sitio tiene una interfaz agradable y de fácil comprensión para el usuario.

## **CONCLUSIONES**

En este trabajo se diseñó e implementó un Sitio Web para evaluar la Comunicación Interpersonal, dando lugar a los siguientes resultados:

- Se recopila información valiosa acerca de la Comunicación Interpersonal.
- Se diseña e implementa un Sitio Web de apoyo a la enseñanza-aprendizaje para los estudiantes de la carrera de Psicología.
- El uso de JavaScript y PHP para la implementación de este Sitio Web facilitó el análisis cuantitativo de los resultados de los test y el almacenamiento de los mismos.
- Se logra una interfaz agradable y de fácil comprensión al usuario mediante la utilización de la World Wide Web.

## **RECOMENDACIONES**

- Desarrollar estudios que sistematicen la utilización de los programas de computación como medio o herramienta puesto en manos del profesional de la psicología para la labor de ayuda profesionalizada, lo que presupone la instrumentación del sistema implementado.
- Que se continúe con nuevas investigaciones relacionadas con el tema pues constituyen una propuesta que resulta de gran interés para fomentar el crecimiento personal ya que incentiva la autorreflexión acerca de los comportamientos habituales y la necesidad de cambio.
- Modificar el sistema desarrollado de manera que le permita al experto humano, en este caso al psicólogo, cambiar las interrogantes y las respuestas según los resultados obtenidos por el usuario.
- Casales (1989). *Psicología Social. Contribución a su estudio*. La Habana: Editorial Ciencias Sociales.
- Nieves, Z. e I. Otero, (2005) "Conferencia para el evento TELEDUC".
- Hernández Grave de Peralta (2000). *Estudio de las estrategias restrictivas y facilitadotas de la comunicación interpersonal en dirigentes del grupo Cubanacán S.A. de Villa Clara.* Uría, M. tutor. Tesis de diploma, Santa Clara, UCLV.
- Bello, R. E.; García, Z.Z.; García, M. M. y A. Reynoso, (2002) *Aplicaciones de la Inteligencia Artificial*. Ediciones de la Noche, Guadalajara, Jalisco.
- Ghezzi, C y M. Jozayeri, (1998) *Programming languaje Concepts.*
- Álvarez, M. A., (2003) *"Qué es Javascript."*
- Gracia, J., (2005) *"Introducción a MySQL."*

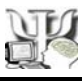

- Casales, J. C. (1989). *Psicología Social. Contribución a su estudio*. La Habana: Editorial Ciencias Sociales.
- Bello, R. E.; García, Z.Z.; García, M. M. y A. Reynoso, (2002) *Aplicaciones de la Inteligencia Artificial*. Ediciones de la Noche, Guadalajara, Jalisco.
- Ghezzi, C y M. Jozayeri, (1998) *Programming languaje Concepts*
- Ullman, J, *Principles of DataBases Systems*.
- Pressman, R., (1994) *Ingeniería de Software: Un enfoque práctico*, McGrawHill.
- Yuen, P.K y V. Lau, (2004) *Practical web Technologies*.
- García, Z., Mazaira J. L. y A. Hernández, (2000) "Hipermedia para la enseñanza de las estructuras básicas de control de la programación estructurada" en RIBIE´ 2000 V Congreso Iberoamericano de Informática Educativa, Chile.
- Nieves, Z. e I. Otero, (2005) "Conferencia para el evento TELEDUC".
- Vázquez, A. (2005) *Sistema Basado en el Conocimiento para la orientación psicológica de adolescentes y jóvenes*. Tesis de diploma. Facultad de Matemática-Física y Computación, Universidad Central "Marta Abreu" de Las Villas.
- Águila, Y. (2004) *Programa de entrenamiento sociopsicológico para potenciar la capacidad comunicativa.* Tesis de diploma. Facultad de Psicología, Universidad Central "Marta Abreu" de Las Villas.
- Álvarez, M. A., (2003) *"Qué es Javascript."*

Disponible en: http://www.desarrolloweb.com/articulos/25.php?manual=27 [Accesado el 12 de marzo del 2006]

Gracia, J., (2005) *"Introducción a MySQL."*

Disponible en: http://www.webestilo.com/mysql/intro.phtml

[Accesado el 11 de febrero del 2006]

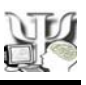

 http://www.monografias.com/Un sitio en Internet\_ Qué es la web - Monografias\_com.htm

[Accesado el 20 de febrero del 2006]

 http://148.245.26.68/lastest/2000/mayo/29May2000/29in07b.htm/EL INFORMADOR, Informatica.htm

[Accesado el 19 de febrero del 2006]

http://www.wanadoo.es/Comunicacion\_Interpersonal.htm

[Accesado el 6 de febrero del 2006]

http://www./Java Scripts.htm

[Accesado 19 de febrero del 2006]

http://www./JScripts.htm

[Accesado 19 de febrero del 2006]

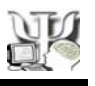

## **Anexo 1**

## *Cuestionario de autoevaluación de la comunicación.*

A continuación encontrará una serie de frases que quizás describan cómo es su comunicación cuando se relaciona con los demás. Cuando lea cada frase, puntúela según sea la frecuencia con la que ocurre el comportamiento descrito siguiendo la siguiente escala: Casi nunca (4), A veces (3), Bastante (2), Casi siempre (1). Marque con una X el número que corresponda a su elección.

- 1. Habla demasiado.
- 2. No deja que nadie lo interrumpa
- 3. Interrumpe a los demás
- 4. Habla con rodeos
- 5. Nunca inicia las conversaciones
- 6. Hace referencia al pasado
- 7. Omite alabanzas en sus comentarios
- 8. Realiza afirmaciones radicales o dogmáticas
- 9. Solo habla cosas sin interés
- 10. Solo habla cosas embarazosas
- 11. Utiliza palabras complicadas, difíciles
- 12. Pregunta como en un interrogatorio
- 13. Cuando no controlo una discusión la abandona
- 14. Sus órdenes son ambiguas o imprecisas
- 15. No negocia nada.
- 16. Sus críticas son mordaces y descalificadoras
- 17. Nunca hace suficientes preguntas.
- 18. Hace callar a los demás con críticas o insultos
- 19. Repite información ya dada o conocida.
- 20. Habla en tono de mando
- 21. No da señales de escucha
- 22. No hace gestos al hablar
- 23. No mira al otro cuando habla
- 24. No mira al otro cuando le habla
- 25. Se mantiene distante y reservado.
- 26. No le gusta comentar las cosas cotidianas.
- 27. Le cuesta discutir los problemas.
- 28. Le cuesta expresar sus sentimientos

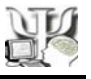

- 29. No comenta sus preocupaciones
- 30. No escucha con atención
- 31. No se interesan por lo que le dicen.
- 32. No tiene en cuenta las opiniones de los demás
- 33. Cuando discute, no llega a un acuerdo.
- 34. Cree que no es del todo sincero
- 35. Cree que su comunicación no es buena.
- 36. Cuando está tenso habla
- 37. En las negociaciones no cede.
- 38. Nunca reconoce su parte de responsabilidad
- 39. Supones lo que el otro quiere decirla o siente
- 40. Se centra en el problema y no busca soluciones

*Sume todas las puntuaciones y compare el resultado final:* 

**1-40** Comunicación deficiente. Debe hacer un gran esfuerzo para mejorarla en general

**41-80** Comunicación deficiente en ciertos aspectos. Fíjese en las preguntas con calificación más baja y esfuércese por mejorarlas y no descuide los demás aspectos

**81-120** Comunicación buena, pero hay aspectos que podrían cambiar, fíjese en que puede estar fallando y anímese a mejorar.

**121-160** Felicítese por su buena comunicación y esfuércese por continuar en esa línea.

## **Anexo 2**

#### *Guía Diagnóstica*

A continuación revisaremos un conjunto de afirmaciones sobre determinadas formas del comportamiento de la comunicación. Para cada afirmación responda V o F, según sea cierto o no en su caso. Existe un modelo de evaluación idónea, por cada respuesta correcta se suma un punto.

- 1. Frecuentemente, cuando tengo que organizar una tarea en relación con otros, logro la cooperación de los demás.
- 2. Cuando otras personas se aferran a sus criterios reacciono haciendo lo mismo que ellas.
- 3. Me ocurre frecuentemente que tengo que explicar varias veces lo que digo para hacerme entender.
- 4. No me importa reconocer públicamente que estoy equivocado.
- 5. Admito sin prejuicios que otros encuentren una solución más acertada que la mía.
- 6. Me cuesta trabajo expresar mis ideas en pocas palabras.
- 7. Puedo argumentar mis criterios de forma tal que logre que otros cambien de opinión.
- 8. Cuando discuto con otras personas me interesa hacer prevalecer mis criterios por encima de los demás.
- 9. Una comunicación es efectiva cuando los demás aceptan las ideas que hemos expresado.
- 10. Bajo las condiciones de una discusión puedo irritarme de tal forma que no escucho lo que el otro dice.
- 11. Siempre que discuto con otro tengo en cuenta los argumentos que este planea y valoro sus aspectos positivos.
- 12. Una comunicación es efectiva cuando se logra un buen acuerdo, aún cuando a su resultado aporte uno solo de los participantes.
- 13. Me ocurre a menudo que discuto con otras personas y al final descubrimos que discutimos sobre problemas distintos.
- 14. Soy consciente de a dónde quiero llegar y consigo mi meta cueste lo que cueste.
- 15. Puedo permanecer largo tiempo escuchando a otras personas sin distraerme.

## **Anexo 3**

## *Guía Diagnóstica Retest*

A continuación revisaremos un conjunto de afirmaciones sobre determinadas formas del comportamiento de la comunicación. Para cada afirmación responda V o F, según sea cierto o no en su caso. Existe un modelo de evaluación idónea, por cada respuesta correcta se suma un punto.

1. Cuando tengo que contar con otro para organizar una tarea logro generalmente que coopere.

2. Cuando alguien no reconoce el criterio de los demás y piensa que sólo el suyo es acertado, yo tiendo a hacer lo mismo.

- 3. Con frecuencia debo explicar varias veces una misma cosa para que me entiendan.
- 4. Si me equivoco, no me molesta reconocerlo delante de los demás.
- 5. Si alguien plantea una solución más acertada que la mía, puedo aceptarla sin prejuicios.
- 6. Generalmente tengo que hablar mucho para expresar mis ideas.
- 7. Puedo hacer que otros cambien sus opiniones cuando argumento mis ideas.
- 8. Me interesa que en una discusión mis criterios prevalezcan.
- 9. Si todos aceptan las ideas que se han planteado, entonces la comunicación ha sido efectiva.
- 10. Cuando discuto puedo alterarme de tal forma que no escucho lo que el otro dice.
- 11. Siempre que se llegue a un acuerdo puede decirse que la comunicación ha sido efectiva, aún cuando una sola de las partes haya aportado a la otra.
- 12. En una discusión con otra persona siempre considero los argumentos que aporta y valoro lo positivo de ellos.
- 13. Frecuentemente discuto con alguien y al final nos percatamos de que no estamos discutiendo el mismo problema.
- 14. Siempre sé a dónde quiero llegar en una conversación y consigo mi objetivo cueste lo que cueste.
- 15. Puedo permanecer largo tiempo escuchando a otra persona sin distraerme.

## **Anexo 4**

## *Cuestionario ¿Sabemos Escuchar?*

A continuación encontrará una serie de frases que quizás describan cómo es su comunicación cuando se relaciona con los demás. Cuando lea cada frase, puntúela según sea la frecuencia con la que ocurre el comportamiento descrito siguiendo la siguiente escala: Totalmente cierto (5), Cierto (4), Puede ser (3), Falso (2), Totalmente falso (1). Marque con una X el número que corresponda a su elección.

- 1. Me gusta escuchar cuando alguien está hablando.
- 2. Acostumbro a animar a los demás para que hablen.
- 3. Trato de escuchar aunque no me caiga bien la persona que está hablando.
- 4. Escucho con la misma atención si el que habla es hombre o mujer, joven o viejo.
- 5. Escucho con la misma o parecida atención si el que habla es mi amigo, mi conocido o si es desconocido.
- 6. Dejo de hacer lo que estaba haciendo cuando me hablan.
- 7. Miro a la persona con la que estoy hablando.
- 8. Me concentro en lo que estoy oyendo, ignorando las distintas reacciones que ocurren a mí alrededor.
- 9. Demuestro que estoy de acuerdo acerca de lo que dicen. Animo a la persona que está hablando.
- 10. Pienso en lo que la otra persona me está diciendo.
- 11. Trato de comprender lo que me dicen.
- 12. Trato de escudriñar por qué lo dicen.
- 13. Dejo terminar de hablar a quien toma la palabra, sin interrumpir.
- 14. Cuando alguien que está hablando duda en decir algo, lo animo para que siga adelante.
- 15. Trato de hacer un resumen de lo que me dijeron y pregunto si fue eso realmente lo que quisieron comunicar.
- 16. Me abstengo de juzgar prematuramente las ideas hasta que hayan terminado de exponerlas.
- 17. Sé escuchar a mi interlocutor sin dejarme determinar demasiado por su forma de hablar, su voz, su vocabulario, sus gestos o su apariencia.
- 18. Escucho aunque pueda anticipar lo que va decir.
- 19. Hago preguntas para ayudar al otro a explicarse mejor.

Pido, en caso necesario, que el otro explique en qué sentido está usando tal o cual palabra.

*Sume todas las puntuaciones y compare el resultado final:* 

**Menos de 60 puntos:** Amigo: no escucha a los demás, haga un análisis con la almohada y propóngase a partir de mañana un cambio radical de actitud.

**60 - 69 puntos:** Considere necesario una revisión de sus recursos para escuchar. Debe plantearse un programa para ejecutar esta habilidad.

**70 - 79 puntos:** Presenta buena escucha, aunque: ¡Alerta! Es necesario que revise algunos mecanismos que utiliza con vistas a perfeccionar esa habilidad.

**80 - 89 puntos:** Tiene muy buenas cualidades al escuchar, sólo existen detalles fácilmente a erradicar.

**90 - 100 puntos:** Ud tiene excelentes cualidades como receptor, escucha activamente y se concentra fácilmente.

## **Anexo 5**

## *Test de personalidad*

El siguiente test de personalidad tiene una finalidad concreta que no vamos a desvelar hasta el final, para que no influya en el resultado. Es importante que la respuesta sea lo más sincera posible. Algunas de las cuestiones planteadas, como el modo de andar, pueden no ser perceptibles para usted, por lo que puede consultar a algún familiar o amigo al respecto.

- 1. ¿Cree que el día no tiene bastantes horas para todas las cosas que debería usted hacer?
- 2. ¿Siempre se mueve, camina o come con rapidez?
- 3. ¿Se siente impaciente por el ritmo al que se desarrollan los acontecimientos?
- 4. ¿Acostumbra a decir: "Ah, ajá" o "sí, sí, sí", "bien, bien", cuando le habla una persona apremiándola inconscientemente a que acabe de decir lo que tiene que decir?
- 5. ¿Tiene tendencia a terminar las frases de otras personas?
- 6. ¿Se siente exageradamente irritado incluso rabioso cuando el coche que le precede en una carretera rueda a una marcha que usted considera demasiado lenta?
- 7. ¿Considera angustioso tener que hacer cola o esperar turno para conseguir una mesa en un restaurante?
- 8. ¿Encuentra intolerable observar cómo otras personas realizan tareas que usted sabe que puede hacer más deprisa?
- 9. ¿Se impacienta consigo mismo si se ve obligado a realizar tareas repetitivas (rellenar resguardos, firmar talones, lavar platos, etc.), que son necesarias pero le impiden hacer las cosas que a usted le interesan realmente?
- 10. ¿Es usted de esas personas que leen a toda prisa o intentan siempre conseguir condensaciones o sumarios de obras literarias realmente interesantes y valiosas?
- 11. ¿Se esfuerza por pensar o hacer dos o más cosas simultáneamente? Por ejemplo, al tiempo que intenta escuchar la charla de una persona, sigue dando vueltas a otro tema sin ninguna relevancia con lo que escucha.
- 12. ¿Mientras disfruta de un descanso, continúa pensando en sus problemas laborales, domésticos o profesionales?
- 13. ¿Tiene usted el hábito de acentuar excesivamente varias palabras que usted considera clave en su conversación ordinaria o la tendencia a articular las últimas palabras de sus frases más rápidamente que las palabras iniciales?
- 14. ¿Encuentra difícil abstenerse de llevar cualquier conversación hacia los temas que le interesan especialmente, y cuando no lo consigue, pretende usted escuchar pero en realidad sigue ocupado en sus propios pensamientos?
- 15. ¿Se siente vagamente culpable, cuando descansa y no hace nada durante varias horas o varios días?
- 16. ¿Intenta siempre programar más y más cosas en menos tiempo, y al hacerlo así deja cada vez menos margen para los imprevistos?
- 17. Al conversar, ¿da con frecuencia puñetazos o palmadas en la mesa, o golpea con un puño la palma de la otra mano para dar más énfasis a un punto particular de la discusión?
- 18. ¿Se somete a ciertos plazos en su trabajo que con frecuencia son difíciles de cumplir?
- 19. ¿Aprieta con frecuencia las mandíbulas, hasta el punto que le rechinan los dientes?
- 20. ¿Lleva con frecuencia material relacionado con su trabajo o sus estudios a su casa por la noche?
- 21. ¿Acostumbra usted a evaluar en términos numéricos no sólo su propio trabajo, sino también las actividades de los demás?
- 22. ¿Se siente usted insatisfecho con su actual trabajo?

## *Para la solución debe conocer las características de las personalidades A y B*

Este test ha sido creado para conocer a qué tipo de patrón de personalidad pertenece una persona. El tipo de personalidad **A** corresponde a aquellas personas que necesitan afirmarse permanentemente a través de logros personales para alcanzar la percepción de auto-control. Experimentan una constante urgencia de tiempo que les hace intolerable el reposo y la inactividad.

Estas personas también presentan una percepción de amenaza casi continua a su autoestima, eligiendo la acción como estrategia de enfrentamiento a sus problemas. Tienen tendencia a la dominación, una profunda inclinación a competir y una elevada agresividad que les induce a vivir en un constante estado de lucha.

Las enfermedades más frecuentes en estos sujetos son las de tipo coronario, problemas psicosomáticos y síndromes de ansiedad generalizada. El patrón de conducta **A** se adquiere a través del aprendizaje y se puede detectar ya en la adolescencia.

El patrón de personalidad **B** es, evidentemente, lo opuesto al anterior. Son personas con un adecuado nivel de auto-control y autoestima que no les hace falta mantener actitudes

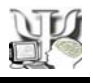

compensadoras para reafirmarse. No son competitivas ni tan fácilmente irritables, y en general se toman la vida con mayor tranquilidad.

*Sume todas las puntuaciones y compare el resultado final:* 

**14 puntos o más:** Si se encuentra dentro de esta puntuación, es usted persona con un carácter del tipo **A**, debería relajarse y tomarse las cosas con más filosofía, pues tiene mayor peligro de padecer enfermedades coronarias, problemas psicosomáticos y estados de ansiedad. El mundo no se acaba sin usted.

**Entre 9 y 13 puntos:** Usted se encuentra dentro de una puntuación normal, su carácter es un equilibrio entre la personalidad **A** y la **B**. Dentro de estos parámetros es donde se encuentra la mayoría de personas. Se activa lo suficiente para ser productivo y eficiente en el trabajo o estudios, pero sabe mantener la calma en las situaciones que así lo requieren, aunque en ocasiones también se sienta nervioso.

**9 puntos o menos:** Es usted una personalidad del tipo **B**. Es bastante menos vulnerable a sufrir ansiedad que otras personas, no se muestra ambicioso ni dominante, deja que las cosas sigan su cauce sin preocuparse en exceso. No quiere decir que nunca se muestre nervioso o angustiado si la situación le desborda, pero en general tiene un temperamento templado.

## **Anexo 6**

## *Test de Autoestima*

Responde las preguntas de forma intuitiva, es importante que la respuesta sea lo más sincera posible.

1. Cuando alguien te pide un favor que no tienes tiempo o ganas de hacer.

\_Pese a todo lo hago, no sé decir que no.

\_Doy una excusa por tonta que sea para no tener que hacer ese favor.

\_Le digo la verdad, que no me apetece o no puedo hacer lo que me pide.

2. Viene alguien a interrumpirte cuando estás trabajando o haciendo algo que consideras importante ¿qué haces?

\_Le atiendo, pero procuro cortar cuanto antes con educación.

\_Le atiendo sin mostrar ninguna prisa en que se marche.

\_No quiero interrupciones, así que procuro que no me vea y que otra persona diga que estoy muy ocupado.

3. ¿Cuando estás en grupo te cuesta tomar decisiones?

\_Depende de la confianza que tenga con la gente del grupo, me cuesta más o menos. \_Normalmente no me cuesta tomar decisiones, sea donde sea.

\_Sí, me suele costar mucho tomar cualquier decisión cuando estoy en grupo.

4. Si pudieras cambiar algo de tu aspecto físico que no te gusta.

\_Cambiaría bastantes cosas para así sentirme mucho mejor y estar más a gusto con la gente.

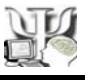

\_Estaría bien, pero no creo que cambiara nada esencial de mi vida.

\_No creo que necesite cambiar nada de mí.

5. ¿Has logrado éxitos en tu vida?

\_Sí, unos cuantos.

\_Sí, creo que todo lo que hago es ya un éxito.

\_No

6. En un grupo de personas que discuten ¿quién crees tiene razón?

\_Normalmente la razón la tengo yo.

\_No todos, sólo algunos. Generalmente la mayoría da versiones válidas de la realidad.

\_Todas las personas aportan puntos de vista válidos.

7. Tu superior protesta o te regaña en voz bastante alta por un trabajo tuyo diciendo que está mal hecho.

 \_Le escucho atentamente, procurando que la conversación se desvíe a una crítica constructiva y poder aprender de mis errores.

 \_Que eleve la voz no se justifica en ningún caso. No tiene ningún derecho a tratarme así, por lo que no puedo escuchar lo que me dice hasta que no baje su tono de voz.

\_Me molesta que me regañe y lo paso mal.

8. Te preocupa mucho la impresión que causas sobre los demás, si caes bien o no.

\_Mucho, no soporto que alguien me tenga mal considerado.

\_No siempre, sólo cuando me interesa especialmente la amistad de la otra persona.

\_Lo que los demás piensen de mí no influirá en mi forma de ser.

9. ¿Preguntas, indagas, averiguas lo que la gente prefiere de ti y lo que no?

\_Sí, aunque me llevo algunos disgustos.

\_Sí y disfruto conociéndome a mi mismo a través de los otros.

\_No pregunto nada, por si acaso me encuentro con respuestas que hubiera preferido no escuchar.

10. ¿Crees que podrías lograr cualquier cosa que te propusieras?

\_Sólo algunas cosas de las que pienso son posibles.

\_Me cuesta conseguir lo que quiero, no creo que pudiera.

\_Con trabajo, suerte y confianza, seguro que sí.

11. ¿Estás convencido de que tu trabajo tiene valor?

\_No estoy convencido, pero hago lo que puedo porque tenga un valor.

\_No, más bien pienso que muchas veces no tiene valor ninguno.

\_Estoy convencido de que tiene mucho valor.

12. Me considero una persona tímida.

\_Depende del ambiente en que me mueva puedo ser más o menos tímido/a.

\_No me cuesta hacer amigos ni relacionarme en cualquier situación. Creo que soy una persona especialmente tímida.

\_Creo que soy una persona especialmente tímida.

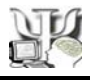

13. ¿Qué sientes cuando alguien recién conocido descubre por primera vez algún defecto que estabas ocultando?

\_Esta pregunta presupone que oculto mis defectos, en cualquier caso mi respuesta es que no me importa y que prefiero que los conozca cuanto antes.

\_Me siento muy mal y desde ese momento mi relación con esa persona ya no es la misma. \_Me resulta incómodo, pero procuro no darle mayor importancia.

14. ¿Te has sentido herido alguna vez por lo que te ha dicho otra persona?

\_Sí, me he sentido herido muchas veces.

\_No hay nada que puedan decir que pueda herirme.

\_Sí, pero sólo por palabras dichas por personas muy queridas.

15. Si pudieras cambiar algo de tu carácter, ¿qué cambiarías?

\_Nada.

\_No lo sé, son muchas cosas.

\_Alguna cosa

16. Cuando has tenido algún fracaso amoroso, ¿de quién has pensado que era la culpa?

\_Mía, normalmente. Del otro, normalmente.

\_Del otro, normalmente.

\_Cada fracaso es distinto, a veces uno a veces otro.

17. Si realizas un gran trabajo, ¿no es tan gran trabajo si nadie lo reconoce?

\_Efectivamente, si nadie reconoce el valor de mi trabajo no merece tanto la pena.

- \_El valor de cualquier trabajo es independiente del juicio de quien sea.
- \_El valor de mi trabajo soy yo el único que puede juzgarlo.

18. ¿Alguna vez sientes que nadie te quiere?

\_No es que lo sienta, es que es verdad que nadie me quiere.

\_Si, a veces ciento que nadie me quiere.

\_No, sólo en alguna ocasión siento que no me comprenden, pero no es lo mismo.

\_Las personas a las que todo el mundo quiere no valen nada, sólo los grandes generan odios y enemigos.

\_Nunca me siento así, las personas que me rodean me aprecian.

19. Si repetidamente en reuniones de trabajo o grupos de estudio tus ideas no se tienen en cuenta.

\_Pienso que no merece la pena el esfuerzo porque mis ideas no son tan buenas como creía

y procuro atender a las ideas de los otros, dejando en adelante de ofrecer más ideas.

 \_Lo considero una estadística desfavorable, pero continúo aportando mis ideas si se me ocurre alguna interesante.

 \_Abandono el grupo, ya que mis ideas no son tenidas en cuenta y procuro formar otro en el que soy el líder o ir en solitario.

20. ¿A dónde crees que te lleva tu forma de ser?

\_Hacia una mejora constante.

\_Al desastre.

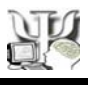

## \_A la normalidad

*Sume todas las puntuaciones y compare el resultado final:* 

**De 0 a 10 puntos, BAJA AUTOESTIMA:** Aquellas personas que tienen una baja autoestima suelen ser personas que aunque no se creen inferiores al resto si consideran a los demás en una posición más elevada a la suya. Esto supone que, inconscientemente, se sientan en una posición retrasada en relación a los que le rodean a la hora de iniciar o realizar alguna acción. Las personas con poca autoestima carecen de confianza sobre sus propios actos considerando como un fracaso cualquier pequeño bache que tengan. Al sentirse de ésta manera están creándose un efecto de derrota que no les ayudará a conseguir sus metas. Por otro lado, son inconformistas puesto que siempre desean conseguir una perfección en todos sus trabajos debido a esa situación de relativa derrota en la que se ven sumidos. Quizás por ello, el éxito en cualquier tarea les complace de tal forma que les puede ayudar a olvidar los posibles errores cometidos en el pasado.

**De 10 a 30 puntos, AUTOESTIMA MEDIA:** Este tipo de personas tienen una buena confianza en sí mismas, pero en ocasiones ésta puede llegar a ceder. Son personas que intentan mantenerse fuertes con respecto a los demás aunque en su interior están sufriendo. Aquellos que posean ésta forma de ser viven de una forma relativamente dependientes de los demás, es decir, si ven que el resto les apoyan en alguna acción su autoestima crecerá pero, por el contrario, cualquier error que alguien le eche en cara servirá para que su confianza caiga un poco. Estos vaivenes no muy acusados en los que se ven este tipo de personas pueden controlarse con un poco de racionalidad a la hora de enfrentarse a los retos, sobretodo los retos profesionales. En cuanto al amor, lo mejor es no exagerar los fracasos y acordarse y disfrutar de los éxitos.

**De 30 a 42 puntos, ALTA AUTOESTIMA:** Las personas de gran autoestima han nacido para triunfar en todos los aspectos de su vida. Se creen seres poderosos y en posesión de la verdad en todo momento. Son personas a las que resulta muy difícil hacerlas venir en razón y también hundirlas. Su fortaleza mental les convierte en auténticos tanques de difícil destrucción. Todos sus movimientos están calculados previamente con un único objetivo: el éxito. Quizás por ello, el fracaso no supone ninguna alteración de sus planes puesto que es una oportunidad única para aprender y no volver a equivocarse. Pero, por otro lado, esta forma de actuar no les ayuda en sus relaciones sociales puesto que dan una imagen de superioridad que producirá en algunas personas un sentimiento de rechazo. También hay otras personas a las que las atrae como el imán este tipo de personas de alta autoestima, eso sí, la pareja que tengas, tendrá que ser también fuerte, porque sino la podrás hundir.

## **Anexo 7**

## *Test de Rosemberg*

El siguiente test de personalidad tiene una finalidad concreta: mide tu nivel de autoaceptación y autoconcepto. Responda cada una de las preguntas para que pueda ver el resultado al final. Es importante que la respuesta sea lo más sincera posible.

- 1. Siento que soy una persona digna, al menos tanto como las demás.
- 2. Estoy convencido de que tengo cualidades.
- 3. Soy capaz de hacer las cosas tan bien como la mayoría de gente.

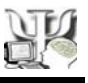

- 4. Tengo una actitud positiva hacia mí mismo.
- 5. En general, estoy satisfecho conmigo mismo.
- 6. Siento que no tengo mucho de lo que estar orgulloso.
- 7. En general, me inclino a pensar que soy un fracasado.
- 8. Me gustaría poder sentir más respeto por mí mismo.
- 9. Hay veces que realmente pienso que soy un inútil.
- 10. A menudo creo que no soy una buena persona.

*Sume todas las puntuaciones y compare el resultado final:* 

**Menos de 0 puntos:** Tu autoconcepto no es muy positivo, deberías quererte un poco más y confiar en tus posibilidades ya que tienes un nivel de autoestima bastante bajo, lo cual te hace creer que los demás son mejores que tu.

**Entre 0 y 5 puntos:** Te encuentras dentro de la normalidad. El concepto que posees de ti mismo es correcto y se acerca mucho a la imagen que das a los demás.

**Más de 5 puntos:** Tienes un alto concepto de ti mismo, te aceptas perfectamente con todas tus virtudes y defectos, no crees que los demás tengan mejores capacidades que las tuyas, ni mucho menos.

## **Anexo 8**

## *Test del Logro*

El objetivo de este test es medir hasta qué punto estás en el camino de conseguir lo que te propongas. Sólo mide las posibilidades de éxito que tienes en tu profesión. Responde las preguntas de forma intuitiva y al final verás el resultado.

1. De estas tres características, ¿cuál de ellas preferirías a la hora de escoger un trabajo?

- \_Tenerlo cerca de casa o que no implique desplazamientos.
- \_Que sea un trabajo seguro
- \_Que sea un trabajo muy bien pagado
- 2. Triunfar es para ti:...
	- \_Ganar mucho dinero
	- \_Desarrollarme y ser feliz en mi trabajo
	- \_Ascender socialmente.
- 3. ¿Eres emotivo o impulsivo?

\_Sí.

- \_Soy capaz de conservar una apariencia de calma.
- \_No, domino mis emociones.

4. Acudes a una entrevista de trabajo y después de realizar tests diversos, te dicen que debes pasar un examen médico y psiquiátrico y hasta un detector de mentiras, en los que te hacen preguntas personales e íntimas. ¿Accederías?

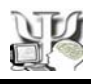

\_Sí, sin dudarlo

\_No, me parece inadmisible

\_Solamente me prestaría a los clásicos tests de aptitud y acaso un examen médico si el trabajo lo requiriera.

5. ¿Eres optimista y te lanzas sin pesimismo, confiando en que tarde o temprano llegarás a tu meta?

\_Si \_Moderadamente  $\sqrt{N}$ 

6. ¿Tienes firme voluntad de alcanzar el éxito en la profesión que has elegido?

\_Sí, totalmente \_Me da igual \_Espero triunfar

7. En el trabajo, cuando hay distintas opiniones, defiendes tu punto de vista...

\_Con terquedad.

\_De forma moderada.

\_No. Acepto la opinión de mis superiores

8. ¿Crees que el éxito es compatible con una vida personal armoniosa o una convivencia familiar feliz?

\_Sí, por supuesto.

\_Es incompatible con ambos.

\_Eso dependerá de cada persona y circunstancia.

9. ¿Te importaría sacrificar descanso y ocio para poder dedicarte a tu profesión y triunfar?

\_No

\_Sólo si es verdaderamente necesario

\_Si

10. Soy muy desordenado...

\_Y eso me agobia \_Si, pero no me importa \_No lo soy.

11. ¿Qué tal andas de salud? ¿Tienes alguna de estos síntomas o enfermedades: fatiga, nerviosismo, depresión...?

\_Sí, a menudo \_No, rara vez \_Ocasionalmente

12. Me gusta mi trabajo

\_Sí

\_Se puede mejorar

\_No me gusta mucho o nada en absoluto

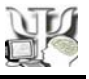

13. Cuando trabajo en equipo...

\_...la mayor parte de las decisiones que se toman son sugerencias mías

\_...aporto ideas, pero no suelen ser las que se aceptan al final

\_...un poco de todo.

14. Pienso en mis compañeros de trabajo...

```
_...como amigos
```
\_...como rivales por un ascenso

\_...de forma indiferente

15. Me suelo llevar trabajo a casa...

\_Sí

\_No

\_No, pero en casa doy vueltas a los problemas del trabajo

16. El éxito es para mí...

\_...amar y ser amado

\_...disfrutar de una buena posición profesional.

\_...disfrutar de una buena posición económica

17. En mi trabajo prefiero...

\_Menos responsabilidad y menos dinero.

\_Más responsabilidad y más dinero.

\_Más seguridad y menos dinero

\_Menos seguridad y más dinero

18. A las citas...

\_Suelo llegar tarde.

\_Llego puntual.

\_A veces llego puntual y otras llego tarde.

19. Mi vida personal ha sufrido sus altos y bajos a causa de mi profesión...

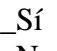

\_No

20. En el trabajo o los negocios...

\_...no hay cuestiones personales

\_...tiene que haber un trato humano y nunca pasar por encima de las personas

*Sume todas las puntuaciones y compare el resultado final:* 

Para muchas personas lo que más les importa es el éxito profesional, pero para otras el verdadero éxito es el amor.

**De 0 a 10 puntos:** Parece que todas tus acciones se encaminan felizmente hacia el éxito profesional. Tu forma de plantearte tu trabajo, tu entusiasmo y la capacidad de equilibrar tu mundo personal y familiar con tu mundo laboral, hacen de tí una persona triunfadora. Si no has

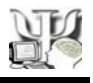

tenido éxito ya, es porque te ha faltado suerte, pero la suerte se consigue a base de tentarla, sigue así.

**De 11 a 29 puntos:** Con un pie en tu trabajo y el otro, probablemente, en tu familia o amigos, estás que o no sabes lo que quieres o lo tienes muy claro. Tal vez quieras lograr el éxito, pero sin llevarte por delante lo que más quieres. El único problema es que deberás conocer qué deseas realmente y dedicarle a ello todas tus energías.

**Más de 29 puntos:** Porque no te interesa o porque no te sepas organizar, es muy posible que el éxito profesional no sea tu meta en la vida. Te la has planteado de forma que no te quite el sueño los problemas del trabajo y prefieres la estabilidad y las cosas seguras.

## **Anexo 9**

## *Test de Comunicación*

Tu forma de comunicarte es tu carta de presentación en toda relación, ya sea de amistad o de pareja. Incluye tanto la comunicación que realizamos de forma verbal con el lenguaje, como la que hacemos inconscientemente de forma no verbal, con los gestos y movimientos corporales. Califica cada una de las frases que aparecen a continuación con las siguientes numeraciones:

- 1: No muy exacta
- 2: Ligeramente exacta
- 3: Generalmente exacta
- 4: Muy exacta
- 1. Yo sí sé escuchar. Estoy siempre atento y en actitud receptiva
- 2. Cuando me encuentro con alguien por primera vez, trato de dar una buena impresión.
- 3. Cuando hablo, lo hago oportunamente y me expreso de forma correcta. Mis palabras tienen un efecto notorio sobre los demás.
- 4. Me encuentro animado al hablar. Mi lenguaje corporal es rico.
- 5. Empleo la modulación y el volumen de voz para reforzar lo que digo.
- 6. Cuando participo en una conversación siempre trato de ser amable.
- 7. Hasta la fecha, mis técnicas de comunicación interpersonal son la clave de mi éxito.
- 8. Comprendo la importancia que tiene el dominio de mí mismo y siempre lo practico.
- 9. Interactúo bien con la gente porque entiendo todos los elementos implicados en la conversación.
- 10. Siempre cuido lo que digo porque sé que hasta las paredes tienen oídos.
- 11. En muy pocas ocasiones hablo acerca de una información o la revelo si considero que puede ser delicada.
- 12. Puedo permanecer en silencio a propósito, pues ejerzo un excelente control sobre cada palabra que pronuncio.
- 13. Ejerzo control sobre lo que digo, incluso después de beber algunas copas.
- 14. Siempre me siento obligado a confesarlo todo para desahogarme.

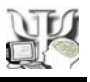

- 15. Confío poco en los demás.
- 16. Soy capaz de guardar un secreto.
- 17. Muy pocas veces me siento impulsado a cometer una indiscreción.
- 18. Creo que las filtraciones de información en una empresa son graves y negativas.
- 19. A menudo doy, inconscientemente, claves ocultas en mi conversación.
- 20. Nunca participo en altercados o discusiones.
- 21. El control que ejerzo sobre lo que digo es algo que sale natural de mí.
- 22. Siento que me comporto muy bien en la mayoría de las conversaciones.
- 23. No reacciono emocionalmente cuando me siento atrapado o me provocan.
- 24. Entiendo mis sentimientos recónditos y sé porqué digo ciertas cosas.
- 25. Sé cuándo es mejor guardar silencio.
- 26. Me cuesta mucho trabajo guardar para mí mismo la información importante que se me confía.
- 27. Casi nunca empleo palabras malsonantes en un ambiente social o laboral.
- 28. Sé escuchar a los demás pero con frecuencia no presto atención a lo que me dicen.
- 29. Sé cuándo debo dejar de hablar a los demás.
- 30. Soy muy eficaz cuando se trata de persuadir a las personas de que comprendan mi punto de vista o de que hagan lo que yo deseo.
- 31. A pesar de que me gustaría ser franco, creo que no podría sobrevivir si digo siempre la verdad, así que miento de vez en cuando.

#### *Sume todas las puntuaciones y compare el resultado final:*

**Menos de 80 puntos:** Si tu puntuación es menor de 80, necesitas hacer un esfuerzo para entender mejor a los demás. Muchas veces, saber comunicar consiste, sobre todo, en saber escuchar. Verás lo mucho que puedes llegar a aprender de otras personas si las escuchas atentamente y te darás cuenta de cuando dices algo que duele o cuando has hablado de más. A veces hacer gala de una sinceridad extrema como la tuya, aunque muy loable, no es la mejor estrategia para la comunicación.

**80 puntos o más:** Si has obtenido una calificación superior a 80 puntos es porque ejerces un gran control sobre tus palabras. Comprendes bien la complejidad de lo que los demás te comunican y no asumes riesgos a la hora de hablar con los demás. Pero ten cuidado con acabar mintiendo demasiado para quedar bien o "hacer feliz" a tu interlocutor, pues puede ser un arma de doble filo. Demasiado control también da sensación de falsedad.